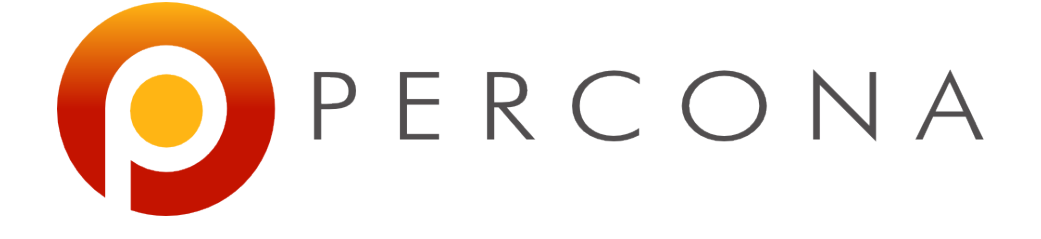

#### **New Replication Features In MySQL 5.6**

Stéphane Combaudon October 23rd, 2013

# **Agenda**

- Introduction
- Binlog checksums
- Crash safe replication
- Multi threaded slaves
- Global Transactions IDs

# **Introduction**

# **Why using replication?**

- Scaling out
	- Offload some of the reads to slaves
- High availability
	- If master fails, you can promote a slave
- Backups
	- Impact of backups is less problematic on slaves
- Tests & Upgrades
	- Run the application load on a slave first

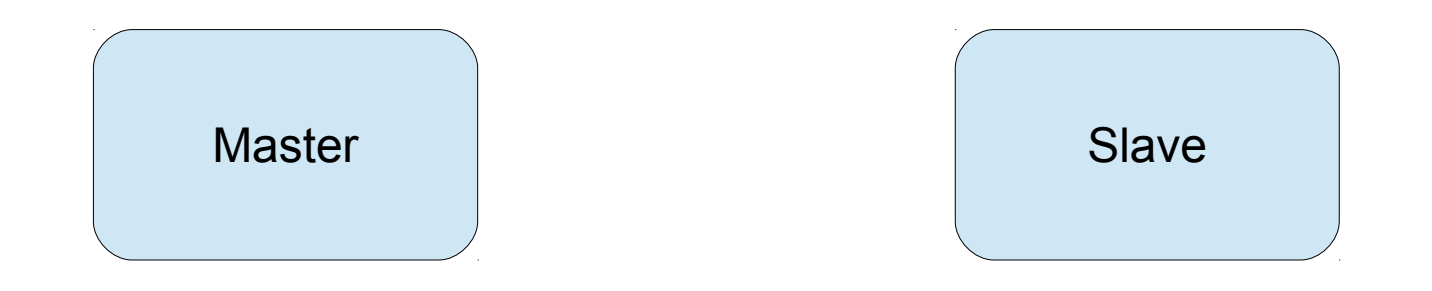

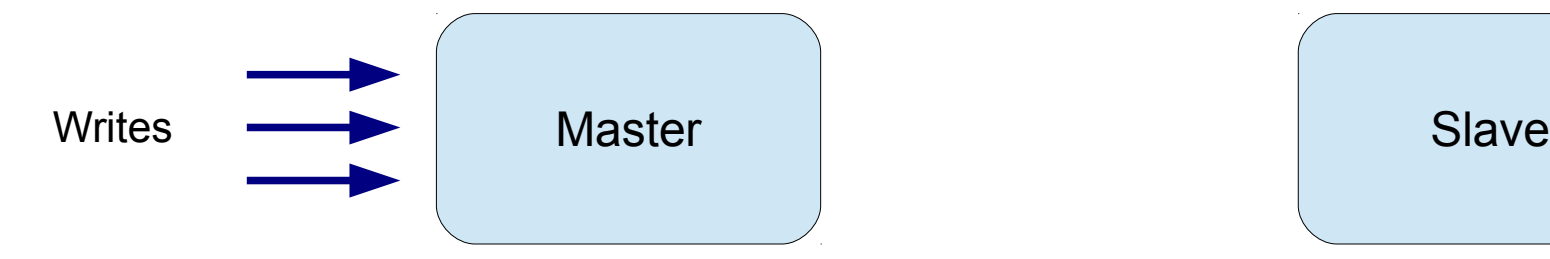

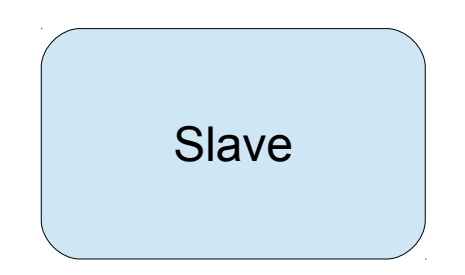

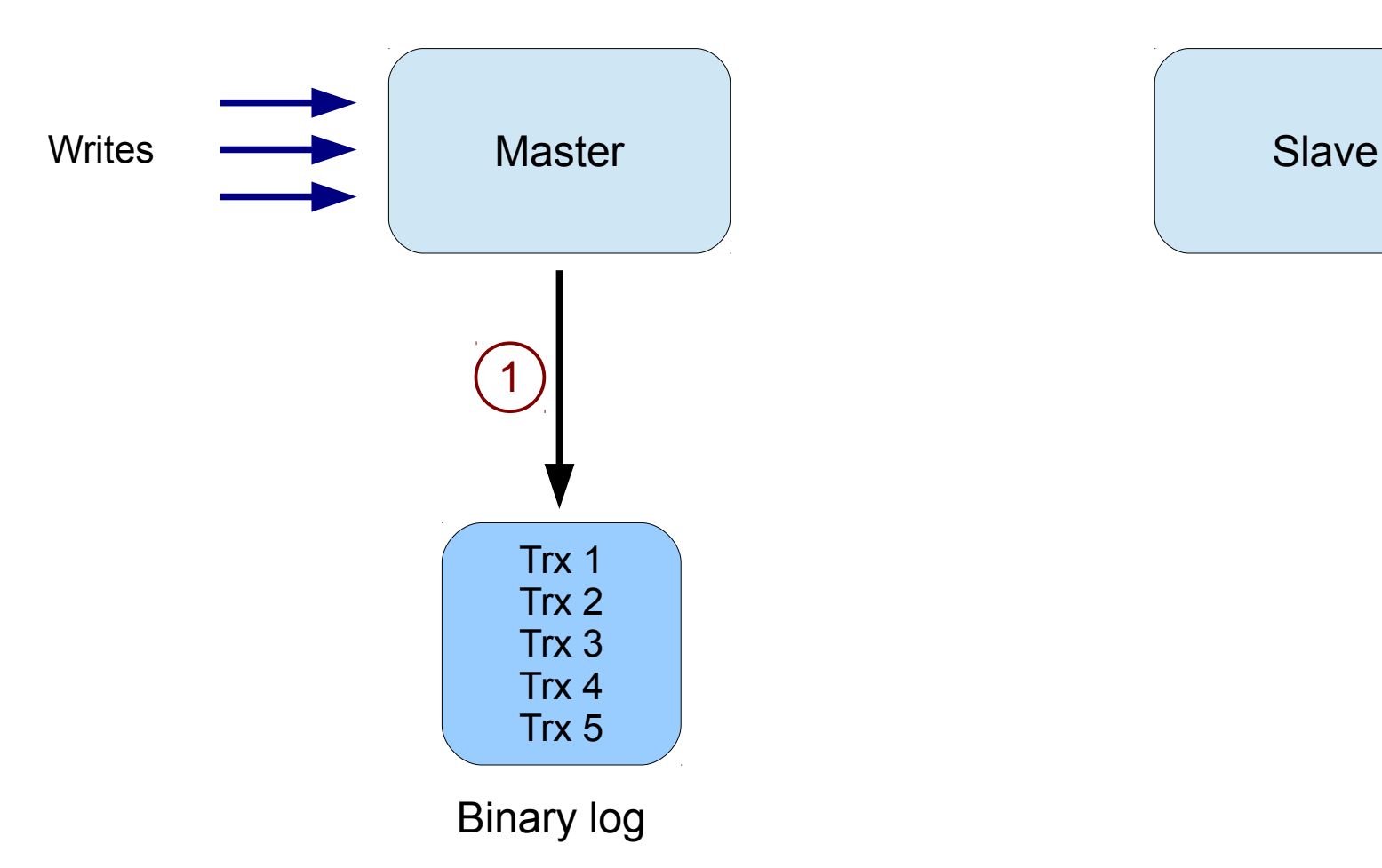

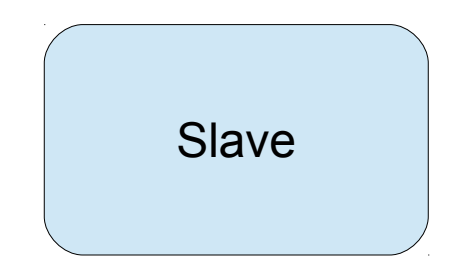

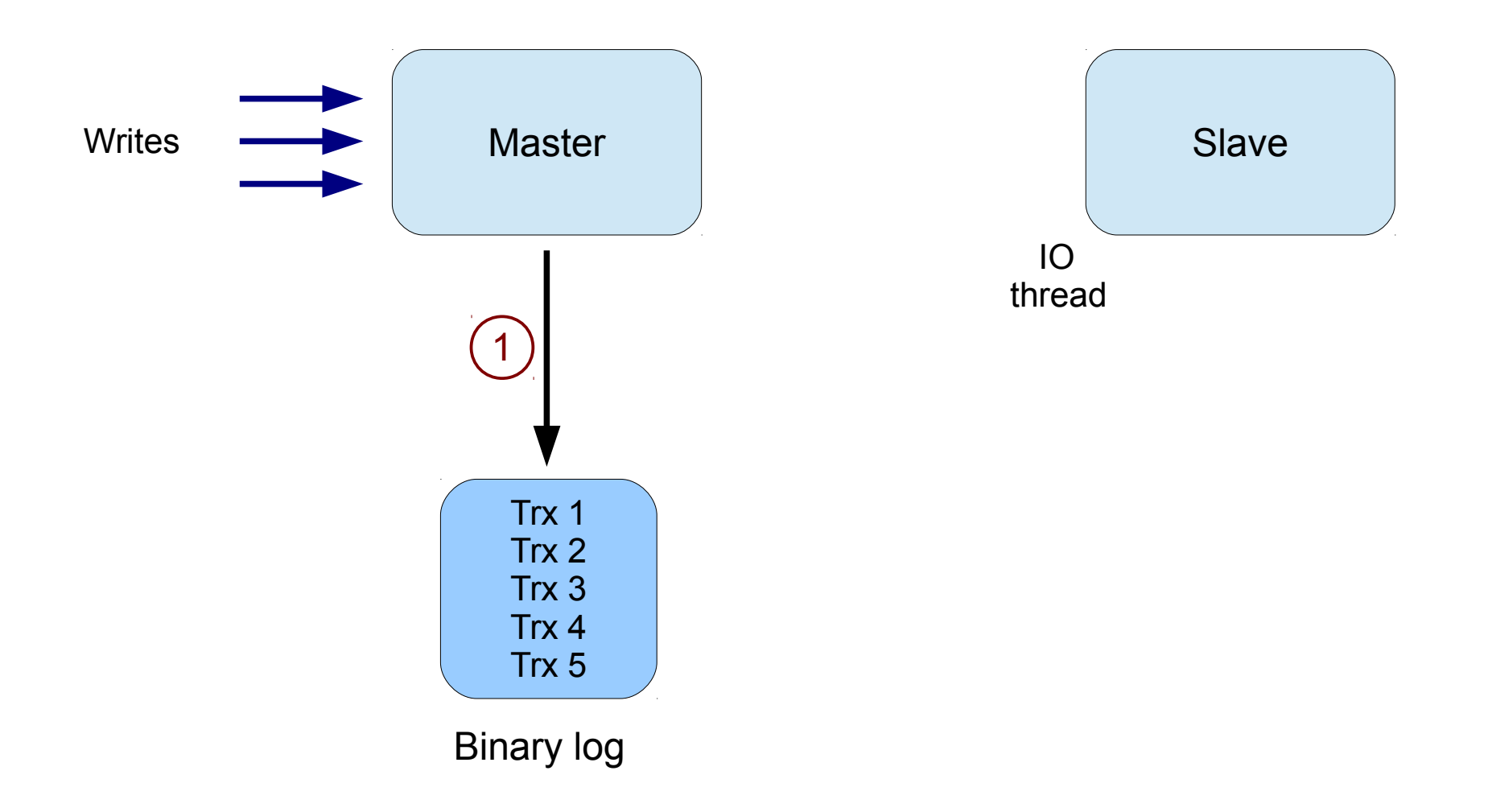

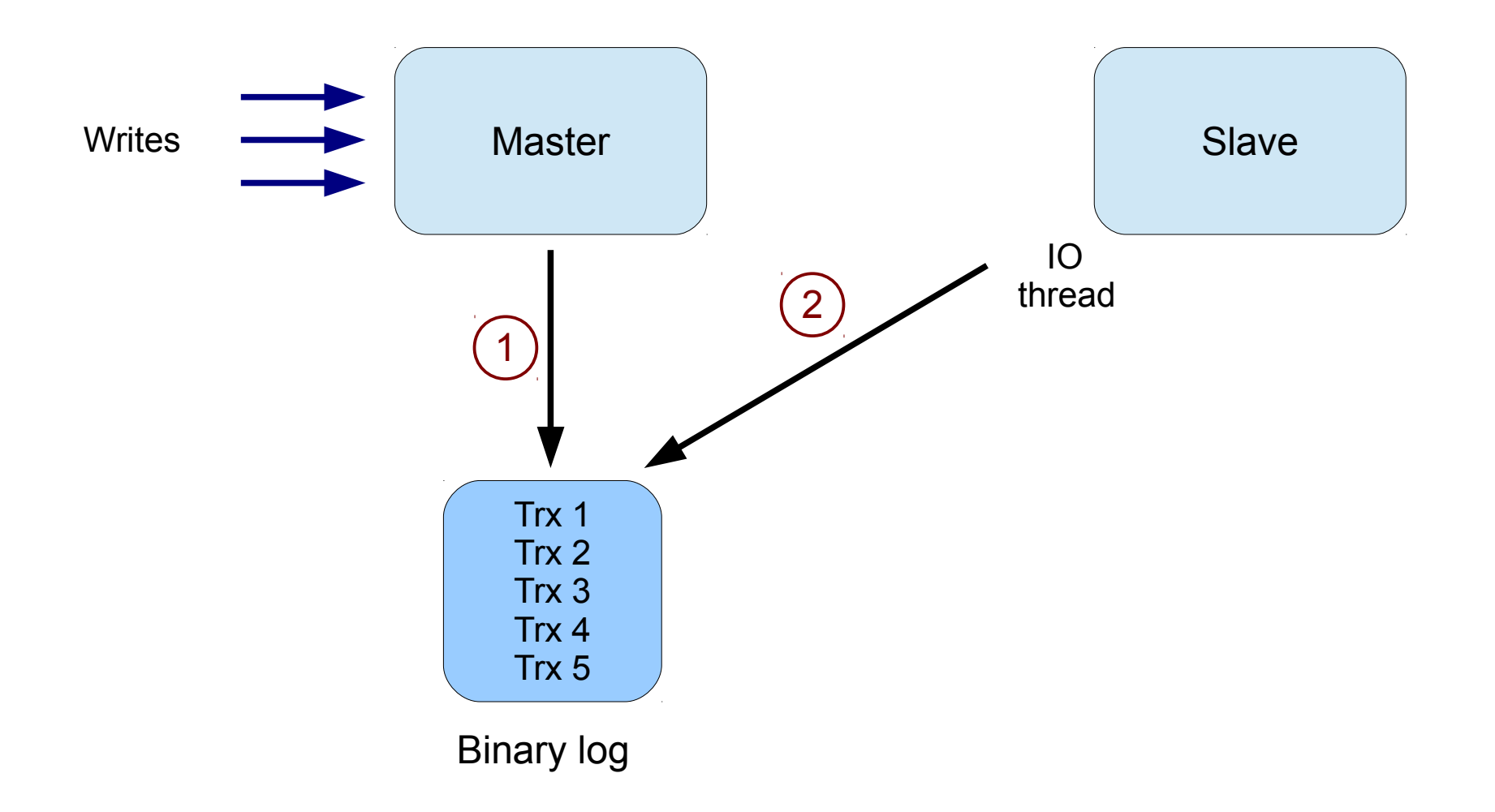

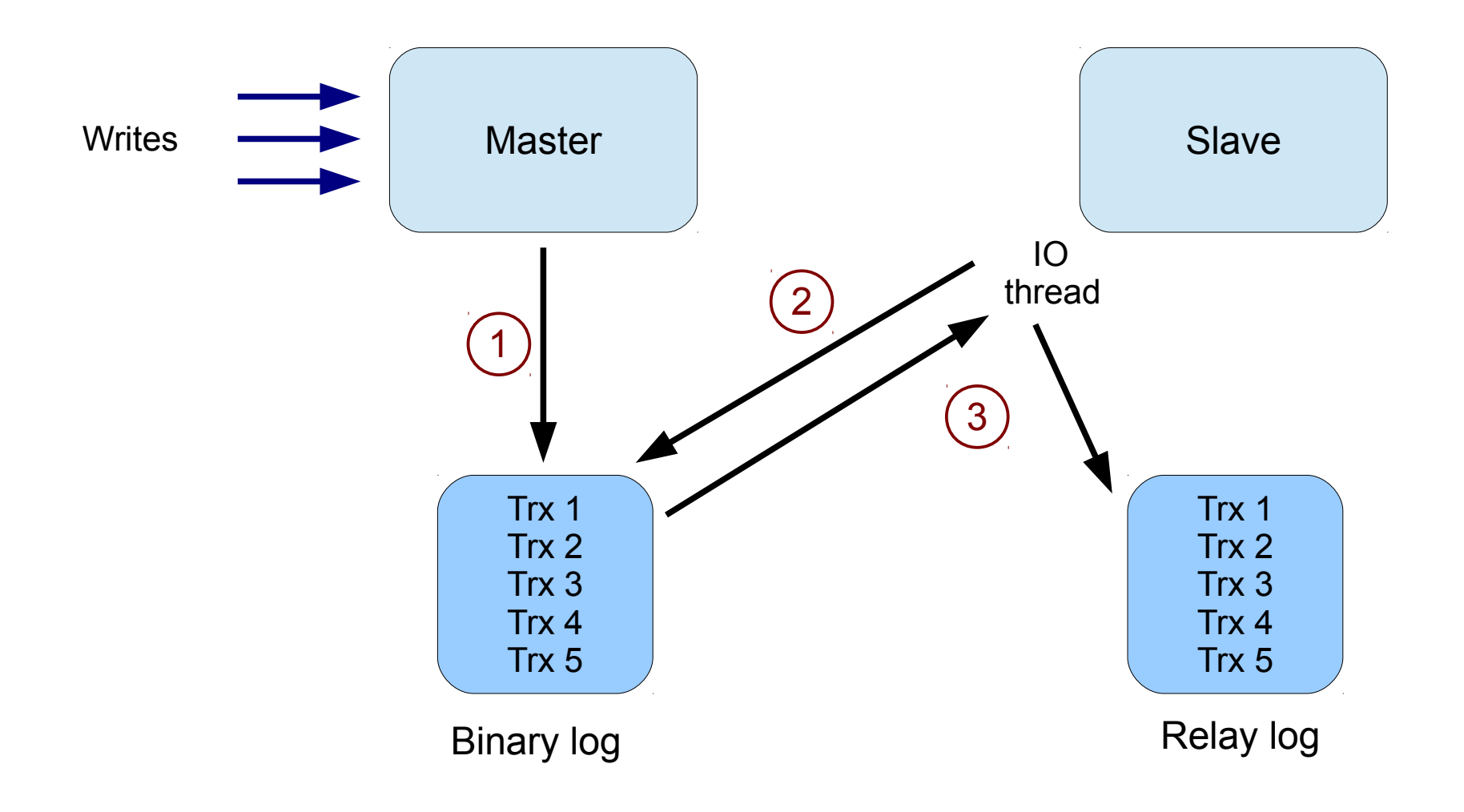

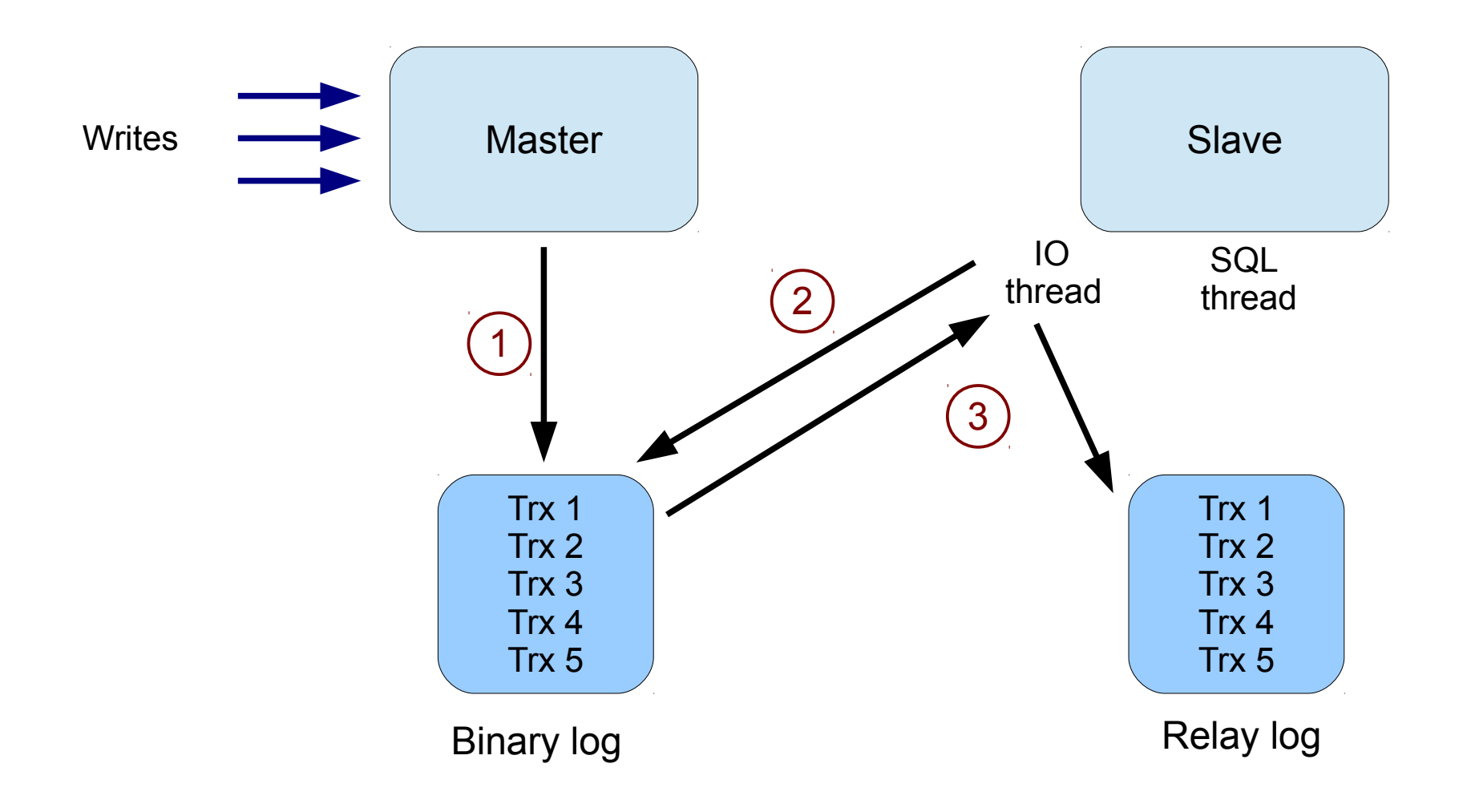

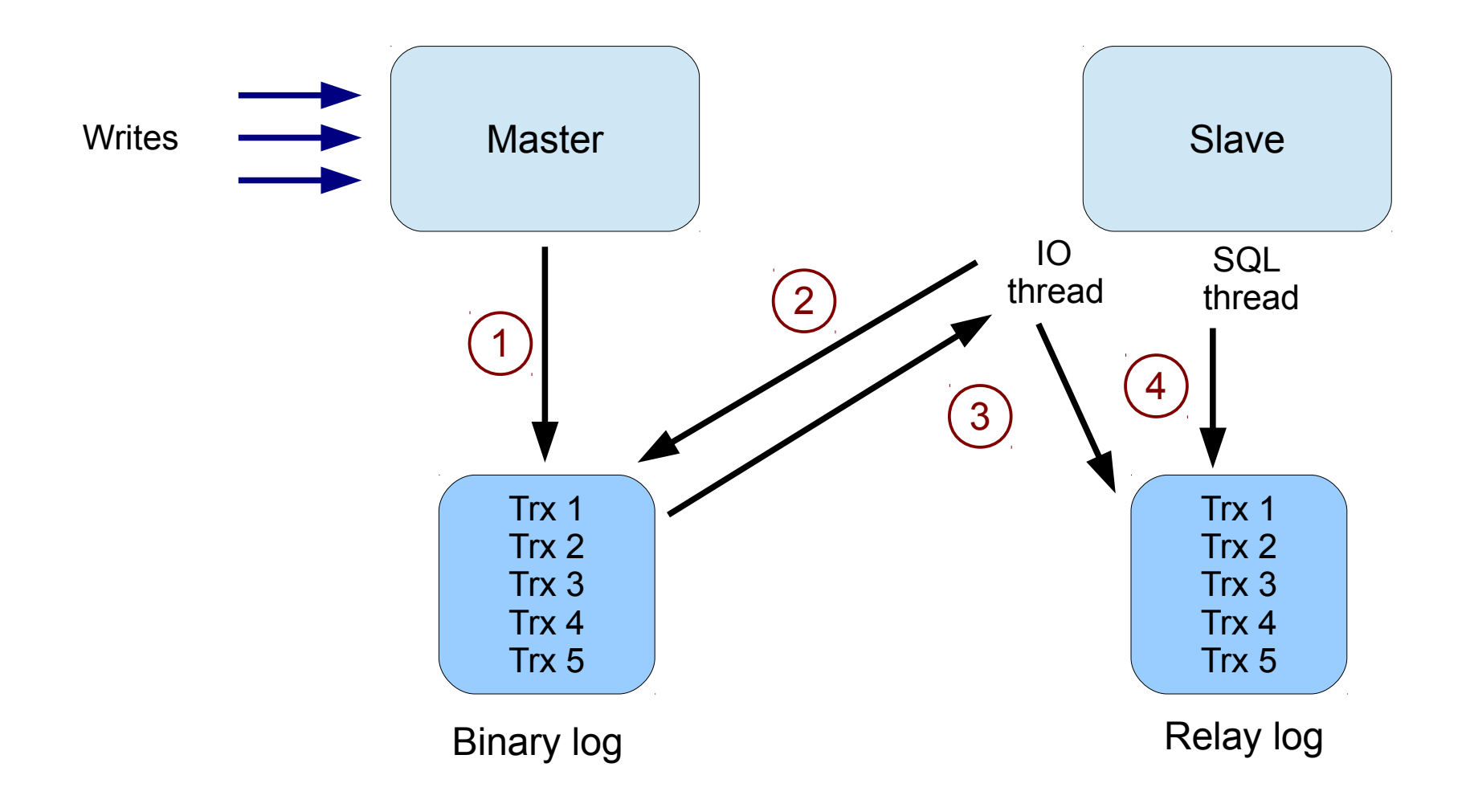

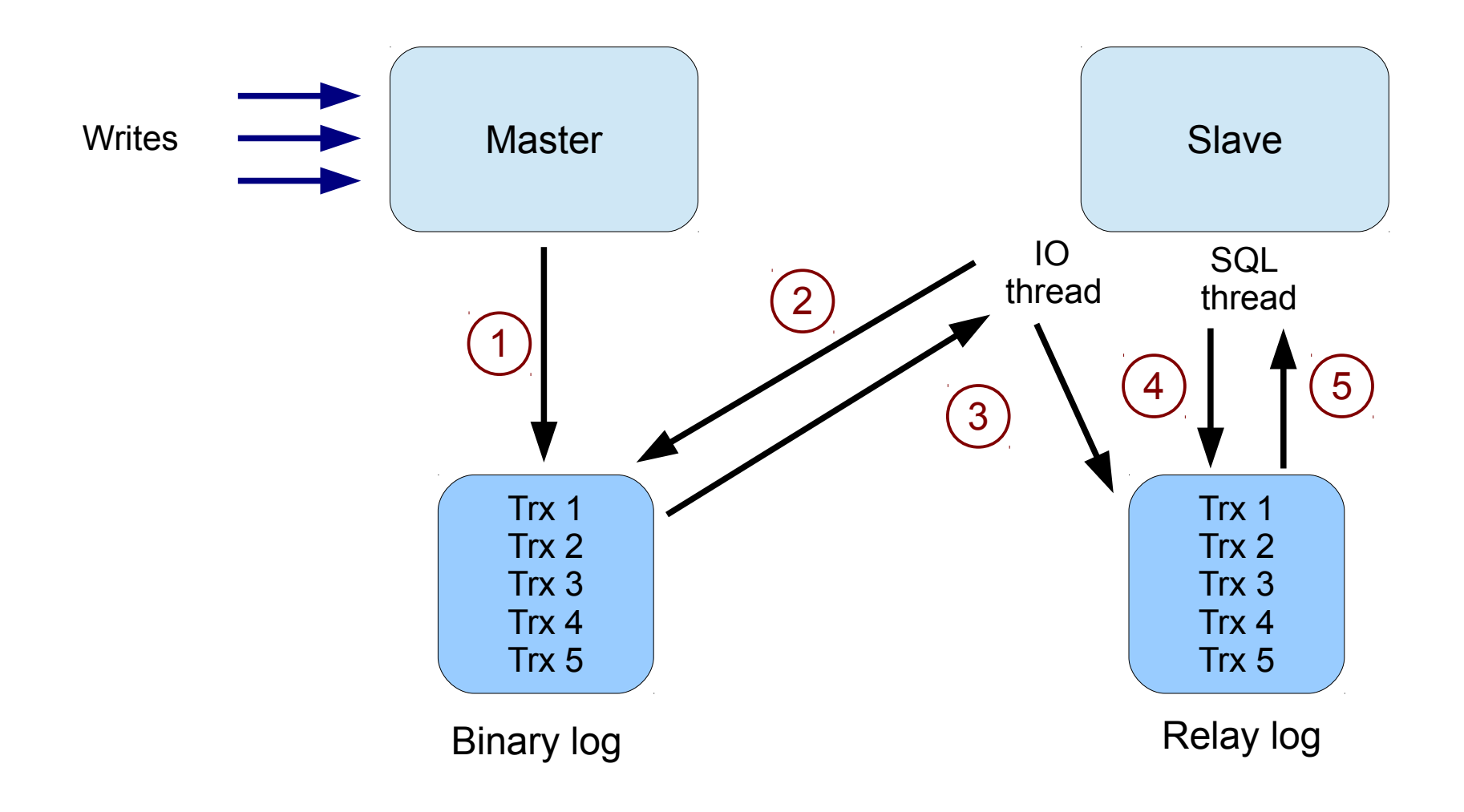

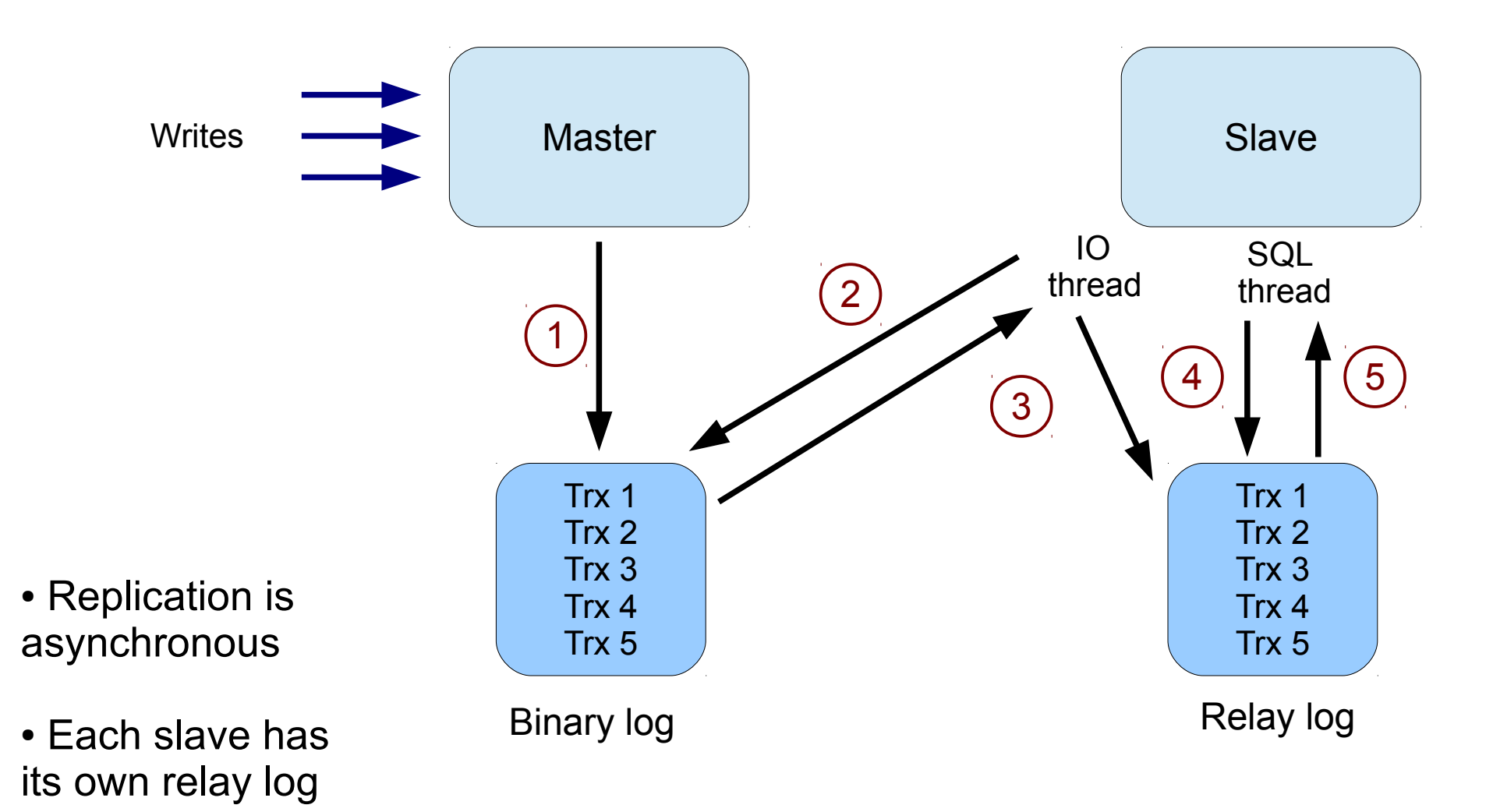

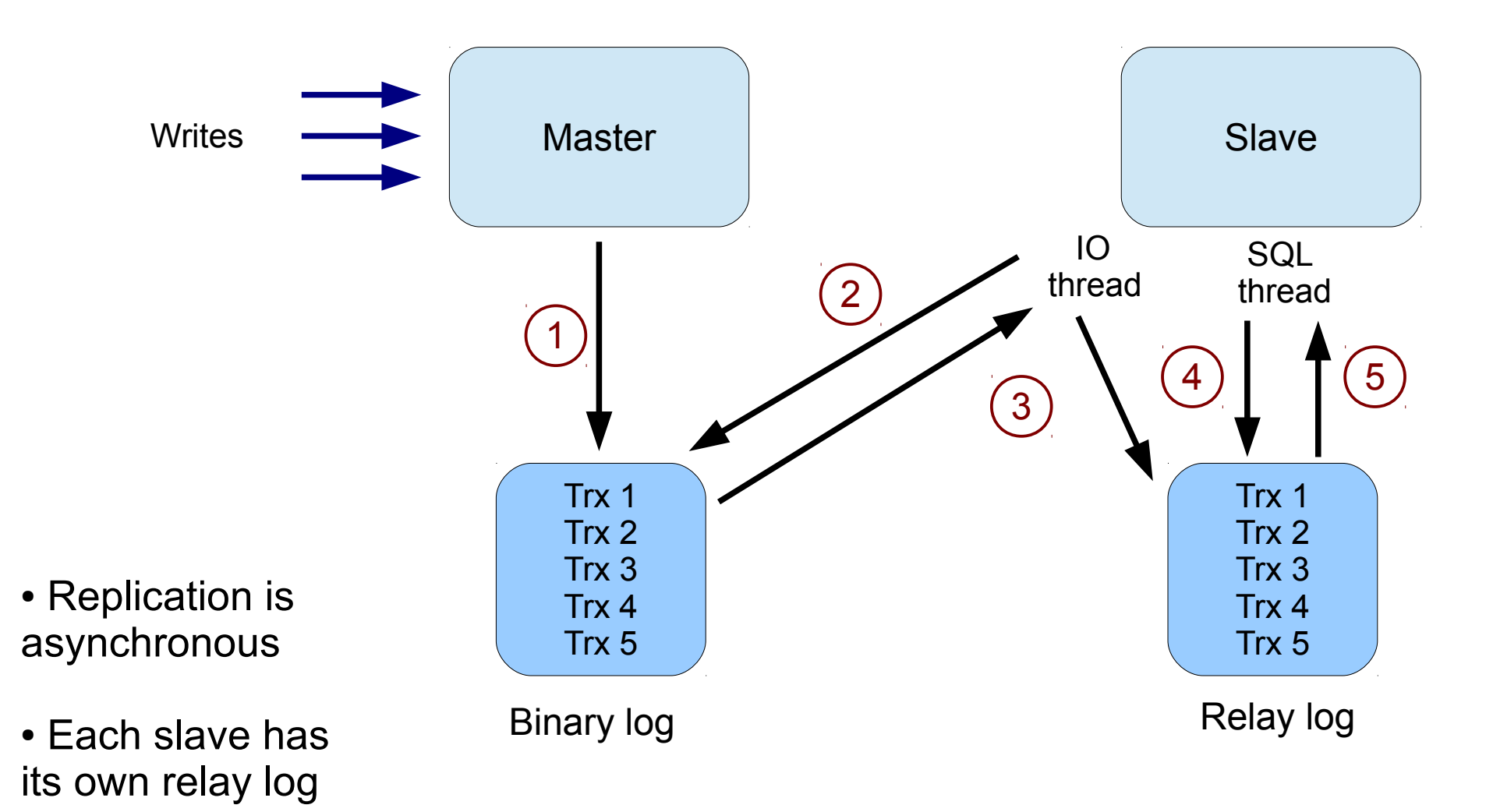

# **Binlog checksums**

- Master and slaves can have different data
- Even when replication runs without error. Why?
	- Non deterministic queries
	- Writes executed on slaves outside of replication
	- Wrong usage of replication filters
	- Using a non transactional storage engine
	- Binlog or relay log corruption

● ...

#### **How to check?**

- Before 5.6, nothing was provided by the server
- Your best bet was to use pt-table-checksum
	- http://www.percona.com/doc/percona-toolkit/2.2/pt-table-checksum.html

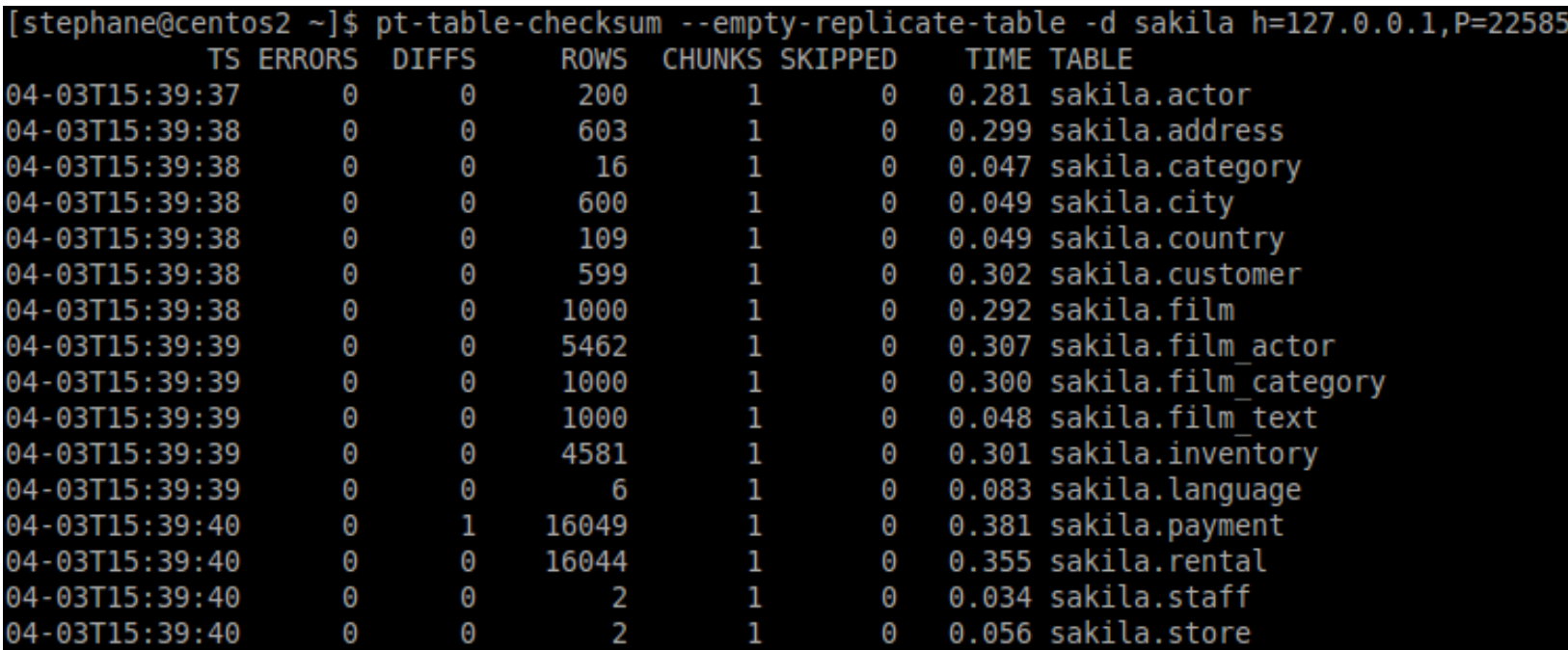

#### **How to check?**

- Before 5.6, nothing was provided by the server
- Your best bet was to use pt-table-checksum
	- http://www.percona.com/doc/percona-toolkit/2.2/pt-table-checksum.html

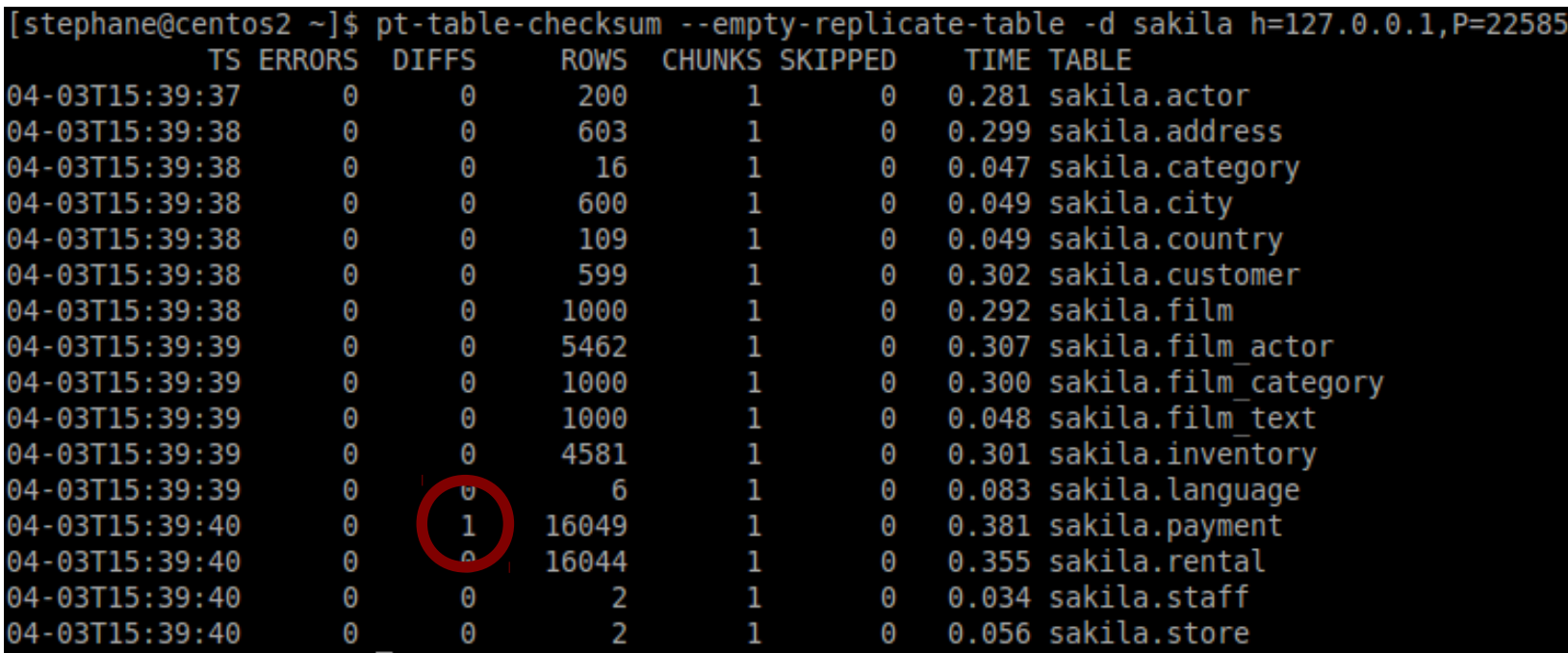

#### **How to check?**

- Before 5.6, nothing was provided by the server
- Your best bet was to use pt-table-checksum
	- http://www.percona.com/doc/percona-toolkit/2.2/pt-table-checksum.html

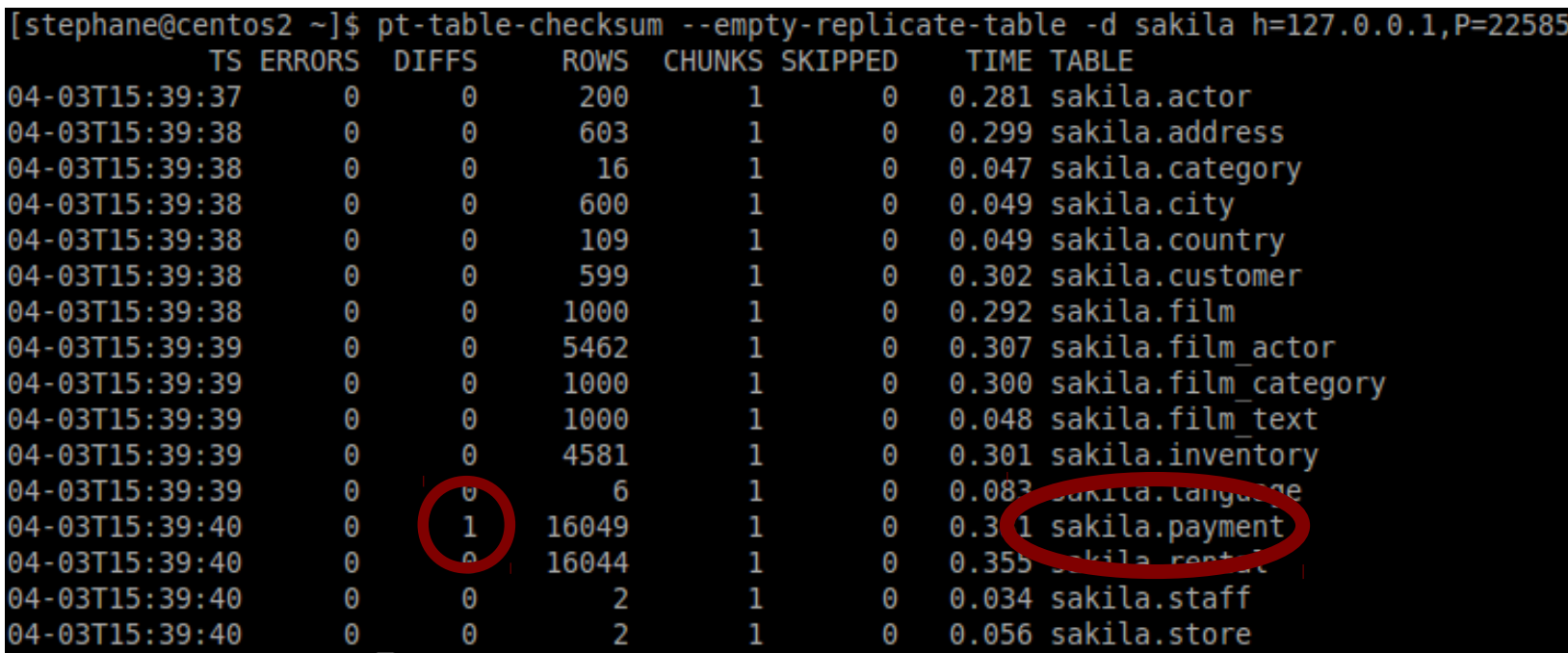

#### **Checksums on slaves**

- Step #1: enable checksums on master
	- binlog checksum = CRC32;

- Step #2: enable checks on slaves
	- $\bullet$  slave sql verify checksum = ON;

• Both are enabled by default

```
mysql> show slave status\G
```

```
 [...]
 Slave IO Running: Yes
Slave SQL Running: No
             [...]
        Last_Errno: 1594
```
Last Error: Relay log read failure: Could not parse relay log event entry. The possible reasons are: the master's binary log is corrupted (you can check this by running 'mysqlbinlog' on the binary log), the slave's relay log is corrupted (you can check this by running 'mysqlbinlog' on the relay log), a network problem, or a bug in the master's or slave's MySQL code. If you want to check the master's binary log or slave's relay log, you will be able to know their names by issuing 'SHOW SLAVE STATUS' on this slave.

#### • For a more meaningful error message, use mysqlbinlog

```
# mysqlbinlog --verify-binlog-checksum mysql_sandbox18676-relay-bin.000002
[...]
ERROR: Error in Log event::read log event(): 'Event crc check failed! Most likely
there is event corruption.', data len: 103, event type: 2
ERROR: Could not read entry at offset 283: Error in log format or read error.
[...]
```

```
mysql> show slave status\G
```

```
 [...]
 Slave IO Running: Yes
Slave SQL Running: No
             [...]
        Last_Errno: 1594
```
Last Error: Relay log read failure: Could not parse relay log event entry. The possible reasons are: the master's binary log is corrupted (you can check this by running 'mysqlbinlog' on the binary log), the slave's relay log is corrupted (you can check this by running 'mysqlbinlog' on the relay log), a network problem, or a bug in the master's or slave's MySQL code. If you want to check the master's binary log or slave's relay log, you will be able to know their names by issuing 'SHOW SLAVE STATUS' on this slave.

#### • For a more meaningful error message, use mysqlbinlog

```
# mysqlbinlog --verify-binlog-checksum mysql_sandbox18676-relay-bin.000002
[...]
ERROR: Error in Log event::read log event(): 'Event crc check failed! Most likely
there is event corruption.', data len: 103, event type: 2
ERROR: Could not read entry at offset 283: Error in log format or read error.
[...]
```

```
mysql> show slave status\G
```

```
 [...]
 Slave IO Running: Yes
Slave SQL Running: No
             [...]
        Last_Errno: 1594
```
Last Error: Relay log read failure: Could not parse relay log event entry. The possible reasons are: the master's binary log is corrupted (you can check this by running 'mysqlbinlog' on the binary log), the slave's relay log is corrupted (you can check this by running 'mysqlbinlog' on the relay log), a network problem, or a bug in the master's or slave's MySQL code. If you want to check the master's binary log or slave's relay log, you will be able to know their names by issuing 'SHOW SLAVE STATUS' on this slave.

#### • For a more meaningful error message, use mysqlbinlog

```
# mysqlbinlog --verify-binlog-checksum mysql_sandbox18676-relay-bin.000002
[...]
ERROR: Error in Log event::read log event(): 'Event crc check failed! Most likely
there is event corruption.', data len: 103, event type: 2
ERROR: Could not read entry at offset 283: Error in log format or read error.
[...]
```
#### **Checksums on the master**

• master verify checksum = ON;

• But... this setting won't prevent you from writing to a corrupted binlog file!

#### • You will have to test manually

mysql> SHOW BINLOG EVENTS IN 'mysql-bin.000006';

ERROR 1220 (HY000): Error when executing command SHOW BINLOG EVENTS: Wrong offset or I/O error

### **Limitations**

- Back to the 'What can go wrong' list
	- Non deterministic queries
	- Writes executed on slaves outside of replication
	- Wrong usage of replication filters
	- Using a non transactional storage engine

Binlog or relay log corruption ● ...

Checksums only help here!

- CPU overhead
- Relay log corruption was already often detected

# **Crash safe slaves**

- Replication information is stored in files by default (relay-log.info and master.info)
- And updated after transaction is committed

- Replication information is stored in files by default (relay-log.info and master.info)
- And updated after transaction is committed

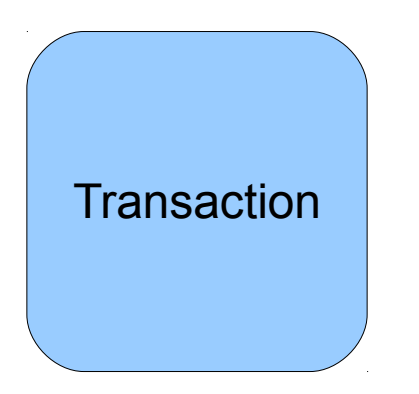

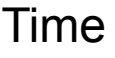

- Replication information is stored in files by default (relay-log.info and master.info)
- And updated after transaction is committed

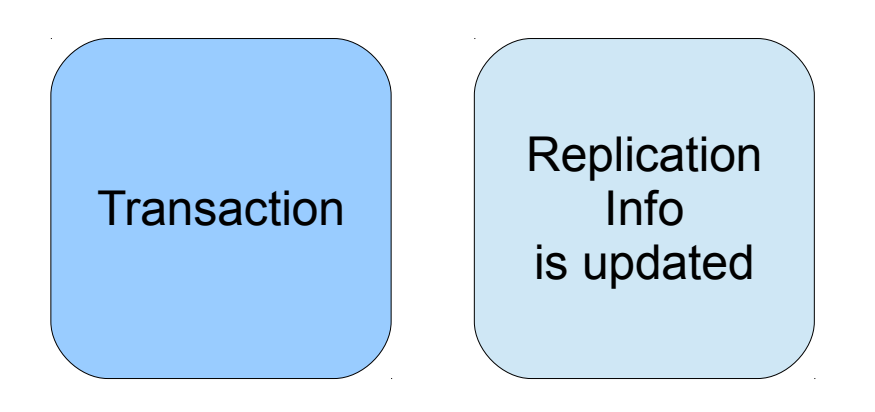

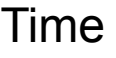

- Replication information is stored in files by default (relay-log.info and master.info)
- And updated after transaction is committed

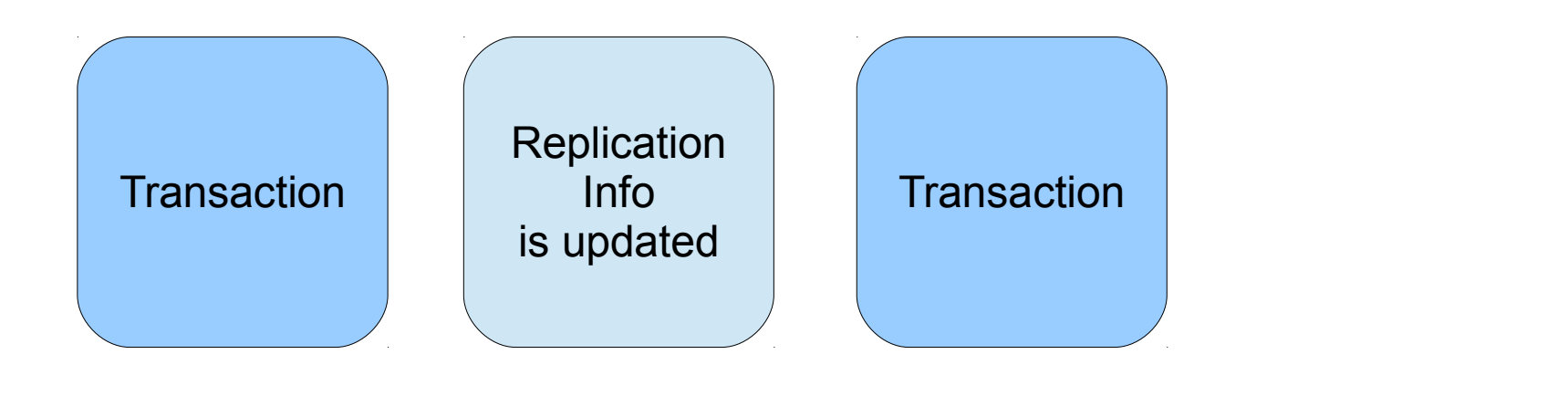

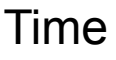

- Replication information is stored in files by default (relay-log.info and master.info)
- And updated after transaction is committed

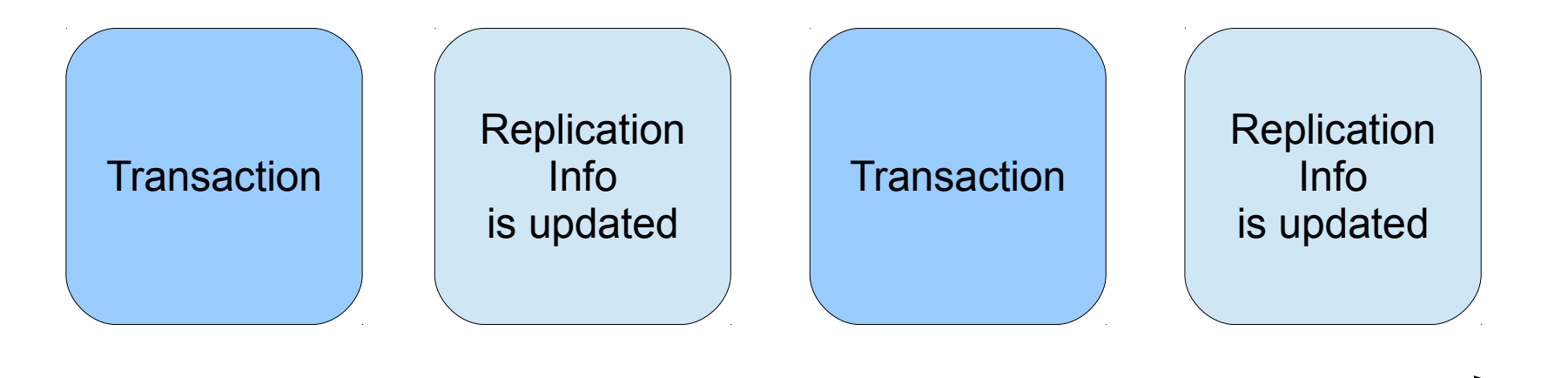

Time

- Replication information is stored in files by default (relay-log.info and master.info)
- And updated after transaction is committed

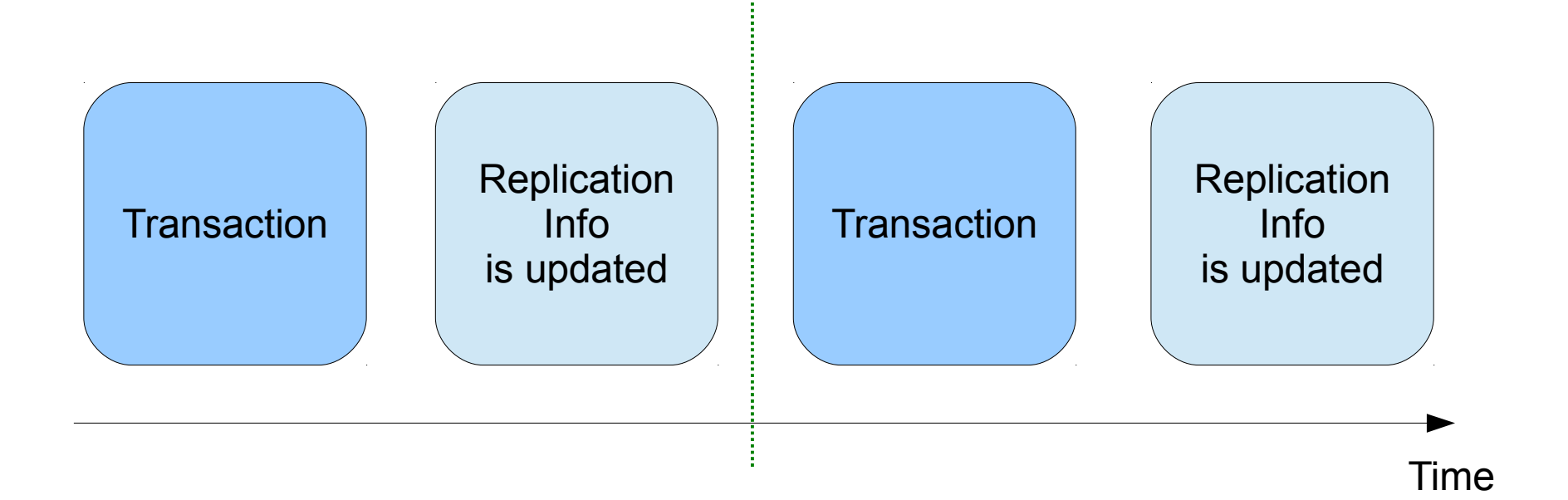

- Replication information is stored in files by default (relay-log.info and master.info)
- And updated after transaction is committed

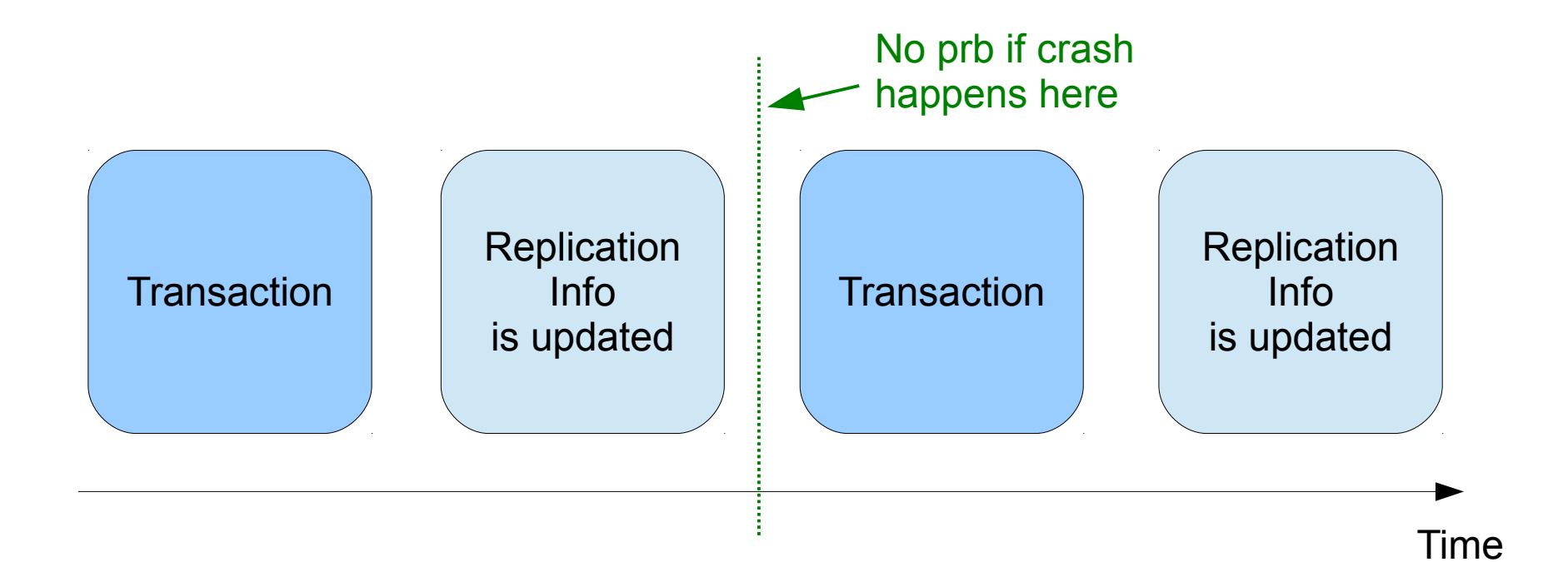
# **What is the problem?**

- Replication information is stored in files by default (relay-log.info and master.info)
- And updated after transaction is committed

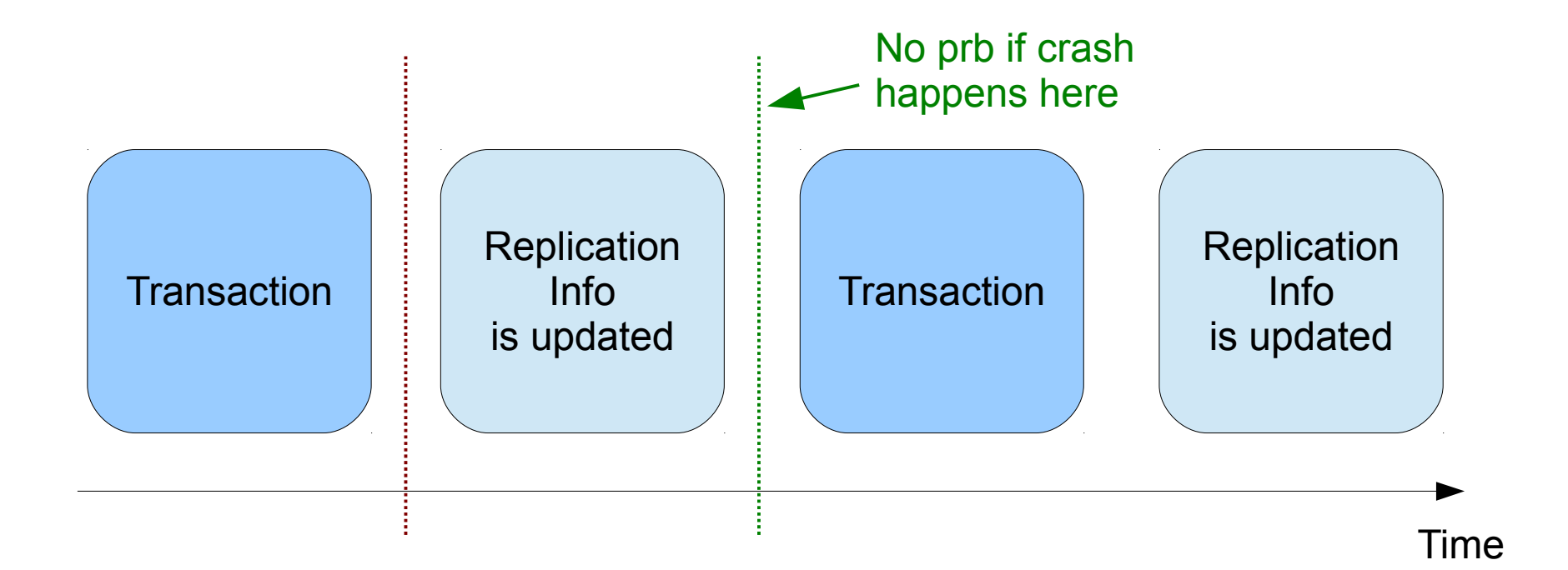

# **What is the problem?**

- Replication information is stored in files by default (relay-log.info and master.info)
- And updated after transaction is committed

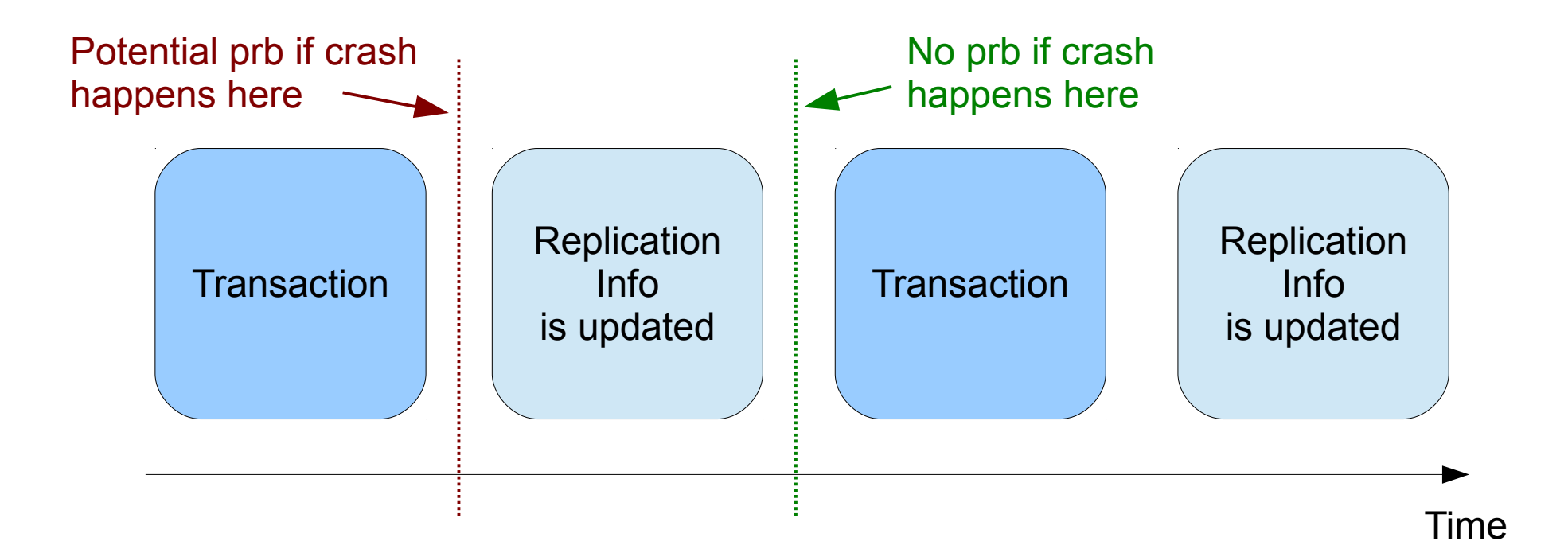

• Updating replication information is now part of the transaction

• Updating replication information is now part of the transaction

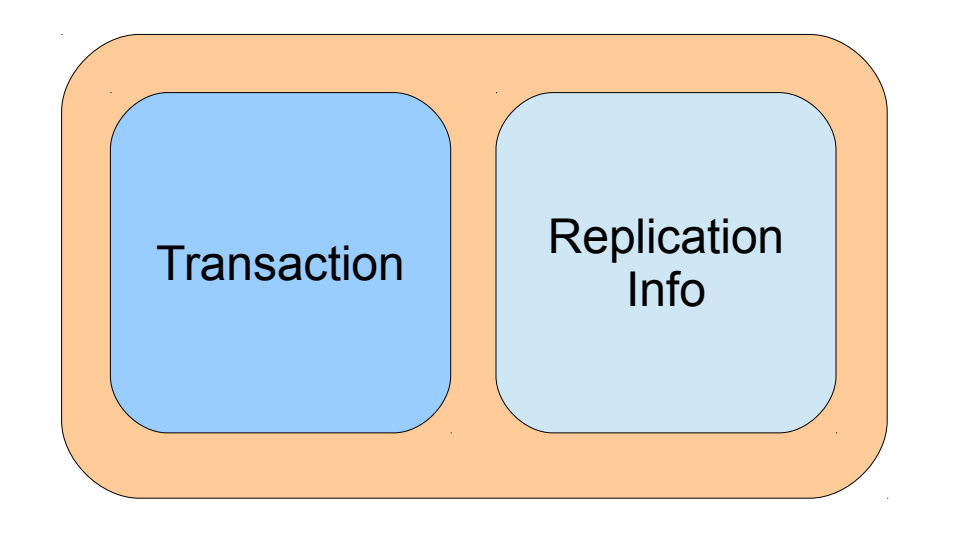

**Time** 

• Updating replication information is now part of the transaction

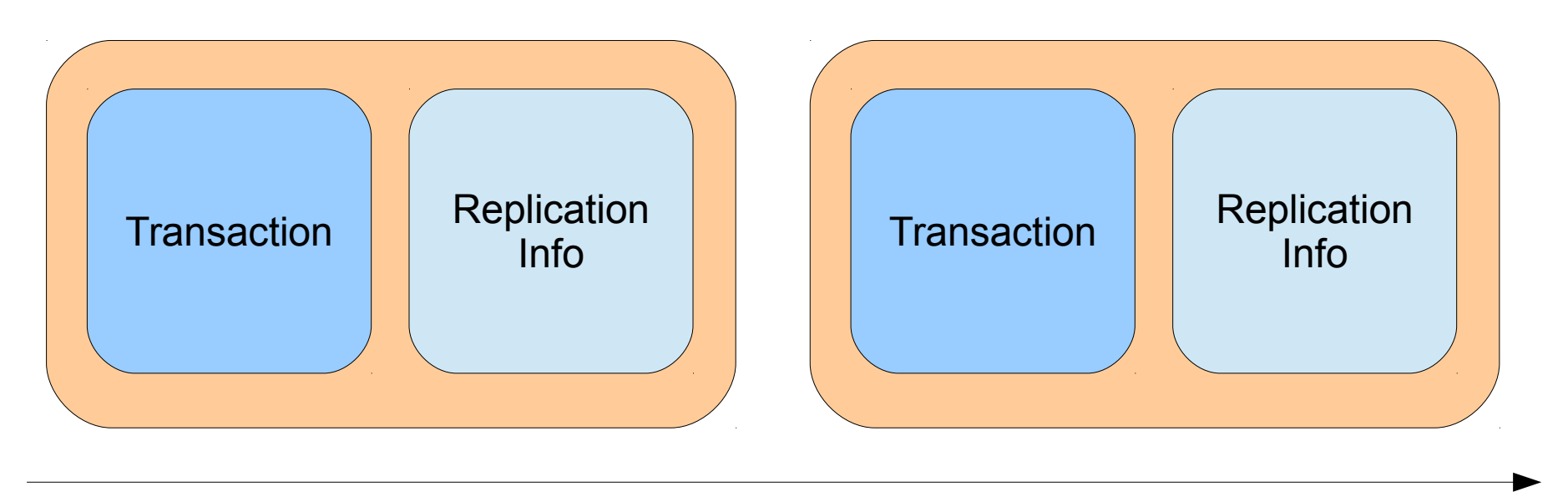

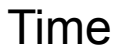

• Updating replication information is now part of the transaction

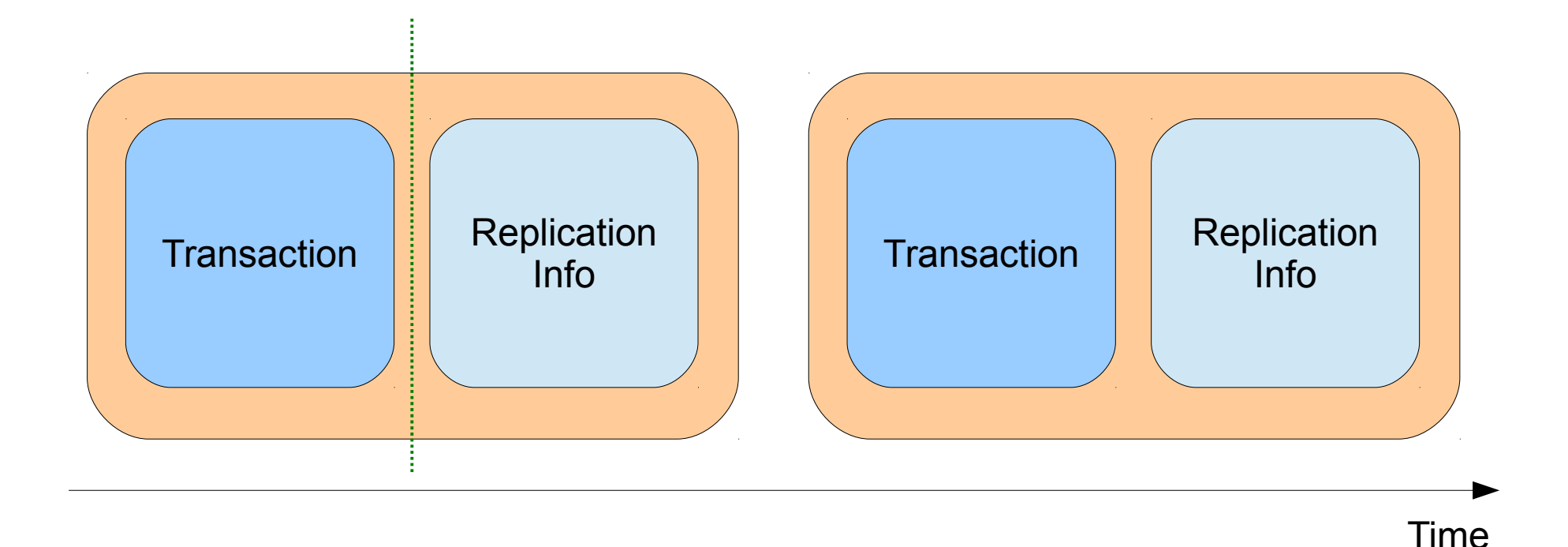

• Updating replication information is now part of the transaction

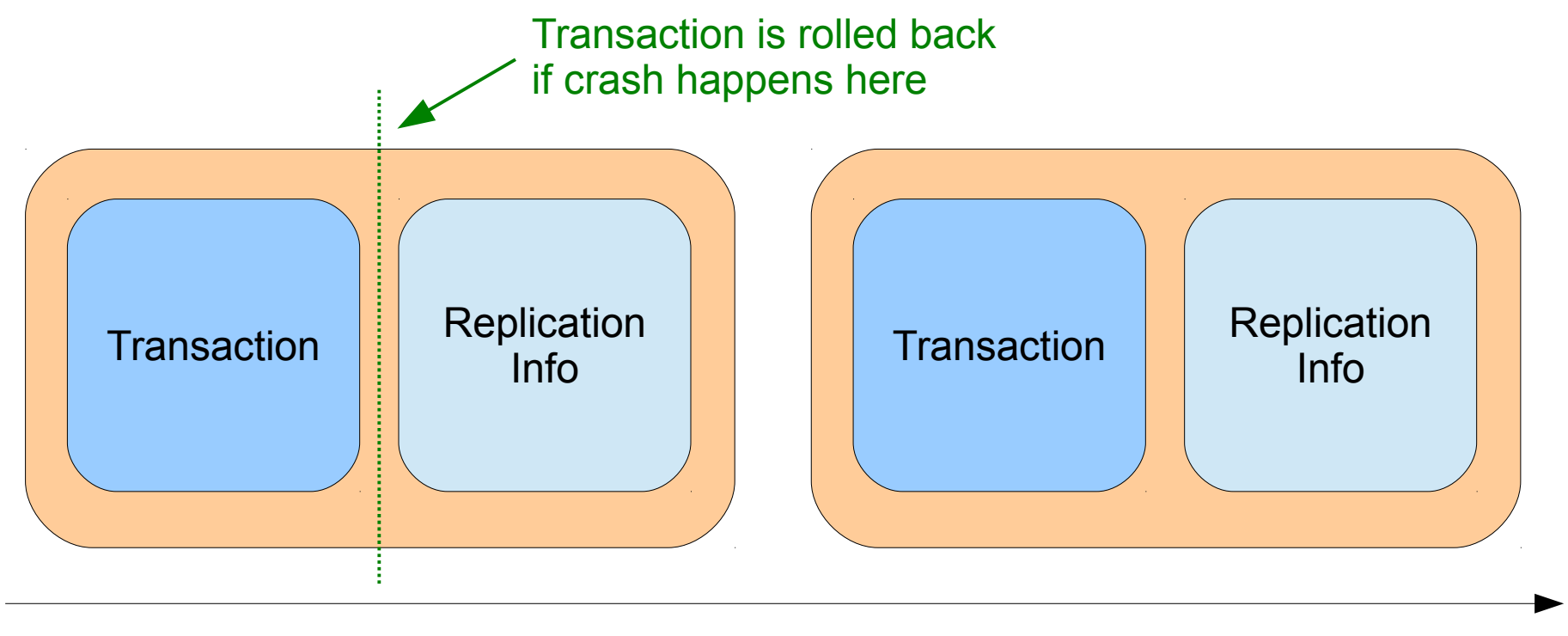

# **Settings to change**

#### • You will need

- relay log info repository = TABLE (\*)
- master info repository = TABLE (\*)
- relay log recovery = ON (+)
- $\bullet$  (\*) Needs to run STOP SLAVE first
- (+) Needs to restart MySQL

# **relay\_log\_recovery**

- By default, slave master info table is not updated at each transaction
	- Except if you set sync\_master info  $= 1$
	- But it can have a performance impact
- With relay log recovery, at server startup
	- All unprocessed relay logs are discarded
	- Replication coordinates are recovered from the slave relay log info table
	- It removes the need to have sync master info  $= 1$

#### **For users of Percona Server**

- A similar feature exists in Percona Server
	- Turn on innodb recovery update relay log  $(5.5)$
	- Turn on innodb overwrite relay log info  $(5.1)$

• Oracle's crash safe slaves obsoletes this feature in Percona Server 5.6

# **Multi-threaded slaves**

# **What is the problem?**

- On the slave, replication uses 1 thread to run queries (the SQL thread)
- But on the master writes can be done in parallel
- A moderately loaded master can easily make your slaves lag
- Common workarounds: SSDs, relaxed durability, prefetcher tools

# **Adding parallelism**

- Data must be partitioned across N databases
- Set slave parallel workers = N
- Use crash-safe replication setting to be able to correctly recover from crash

- The regular SQL thread acts as a coordinator
- The other threads can execute trx in parallel if they come from different databases

• Standard replication

• Standard replication

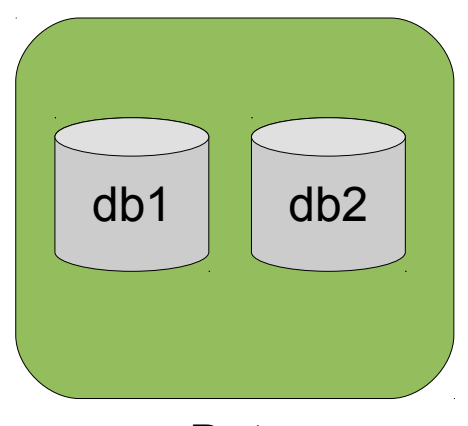

• Standard replication

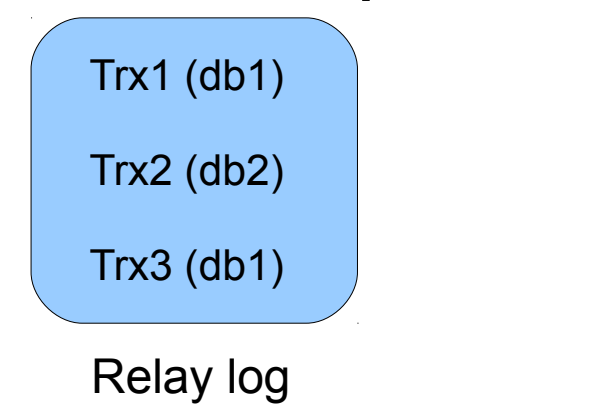

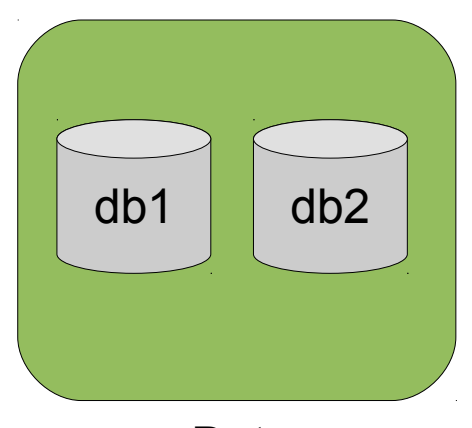

• Standard replication

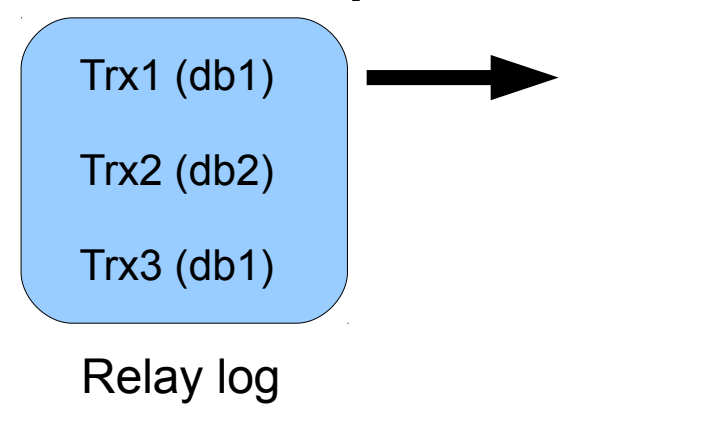

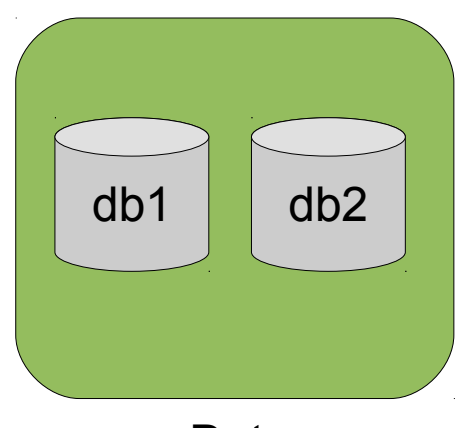

• Standard replication

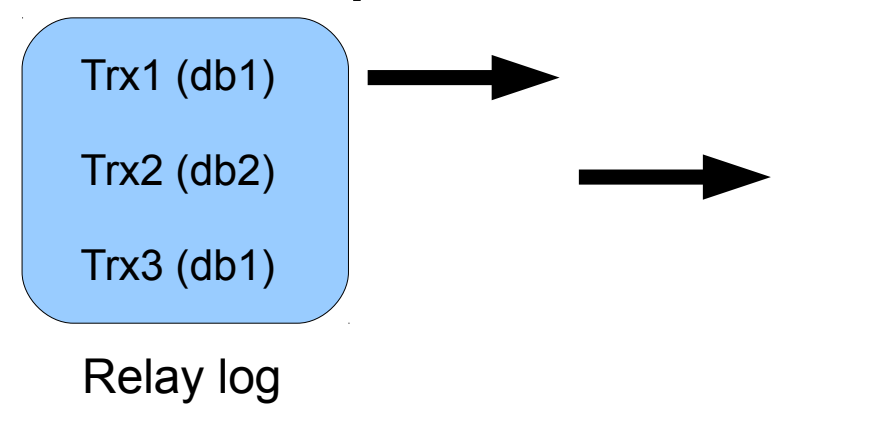

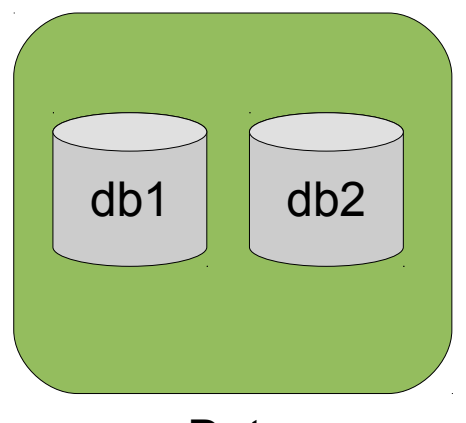

• Standard replication

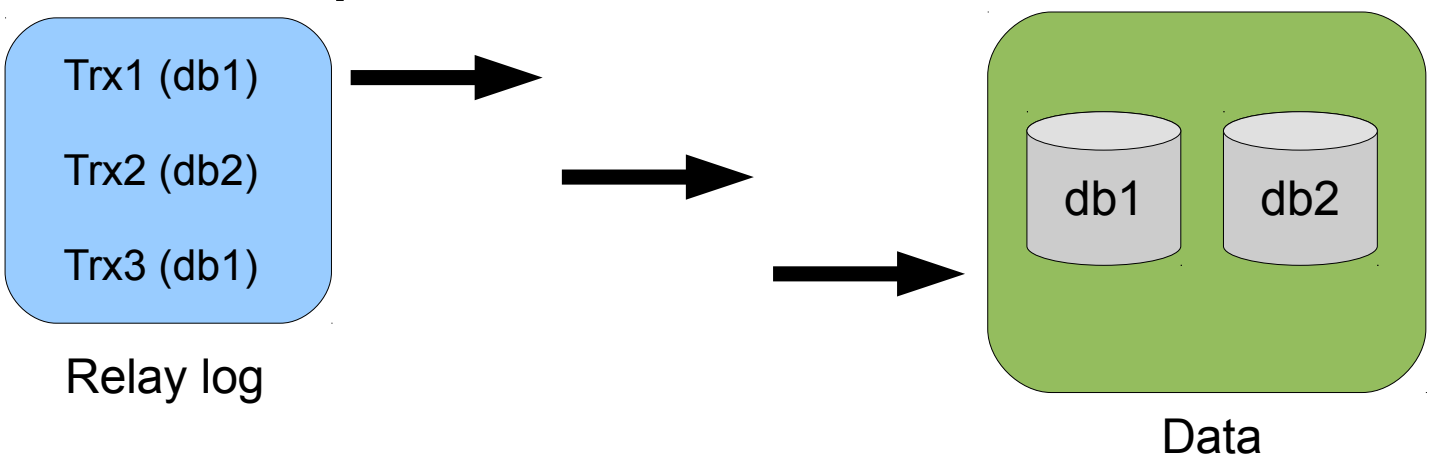

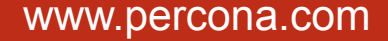

• Standard replication

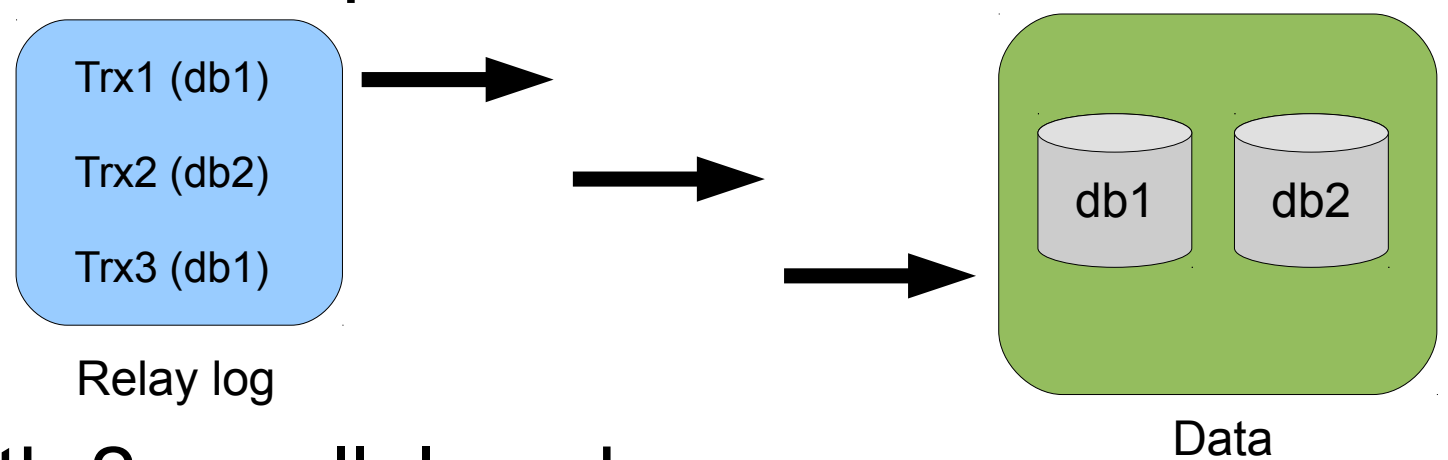

• With 2 parallel workers

• Standard replication

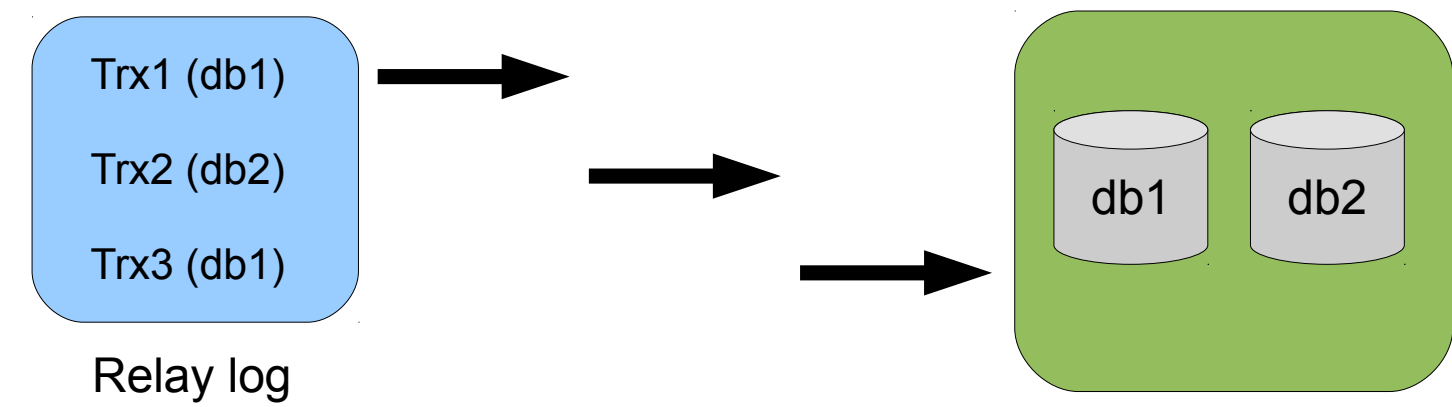

• With 2 parallel workers

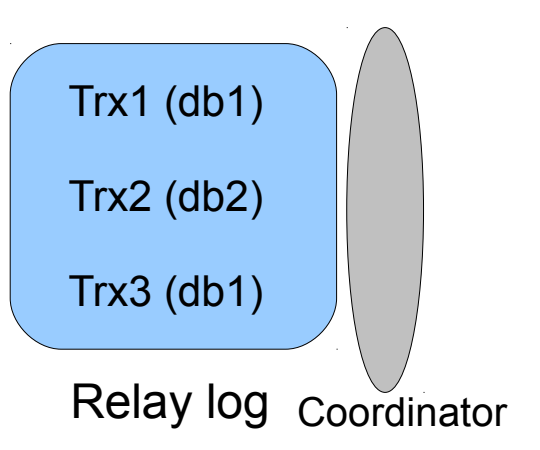

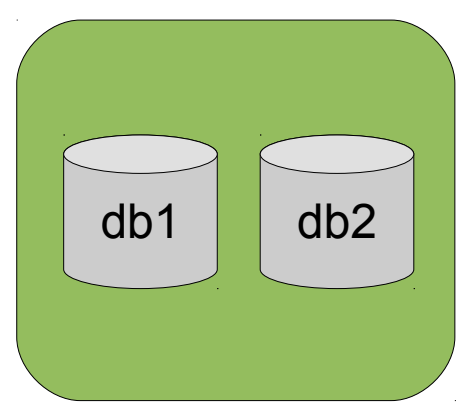

Data

• Standard replication

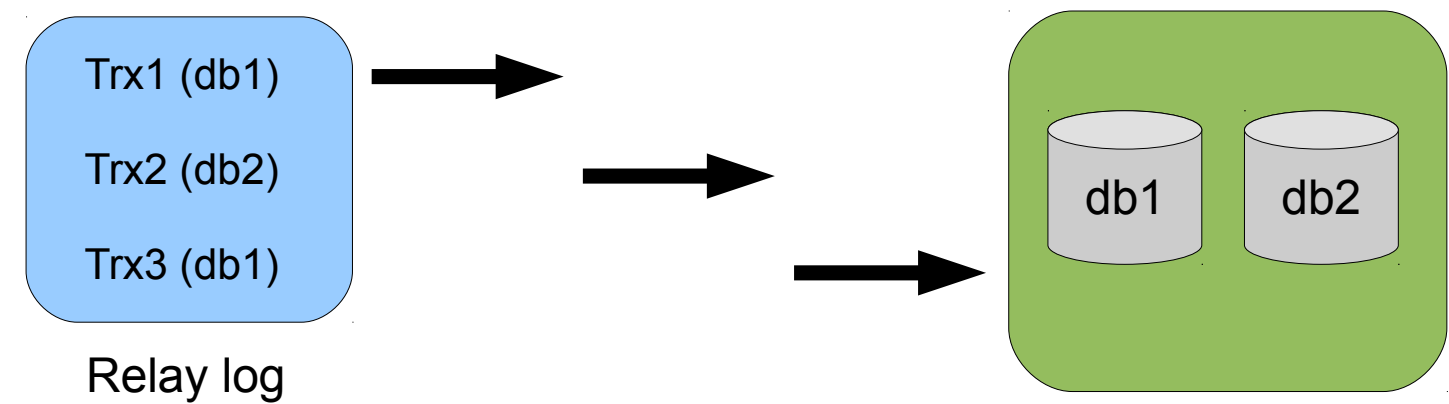

• With 2 parallel workers

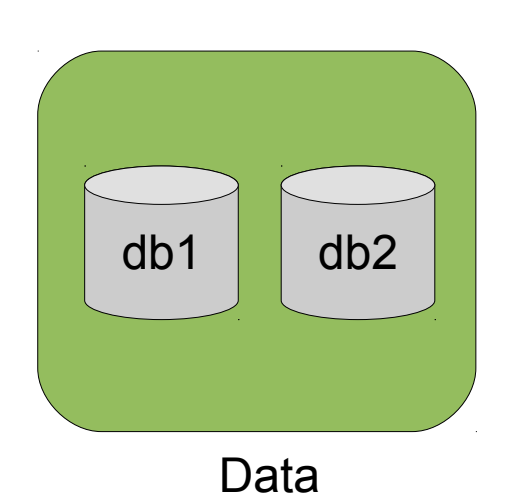

Data

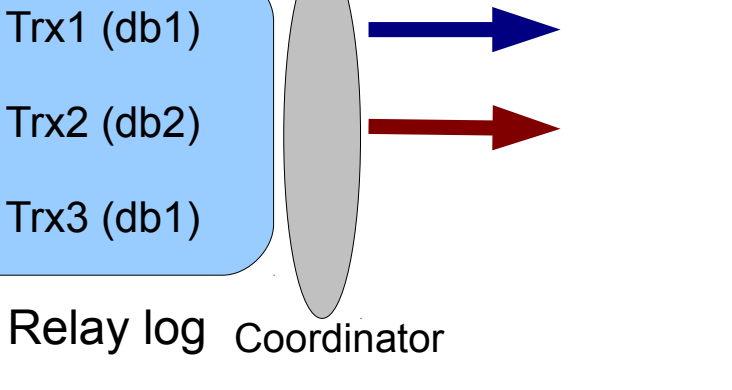

• Standard replication

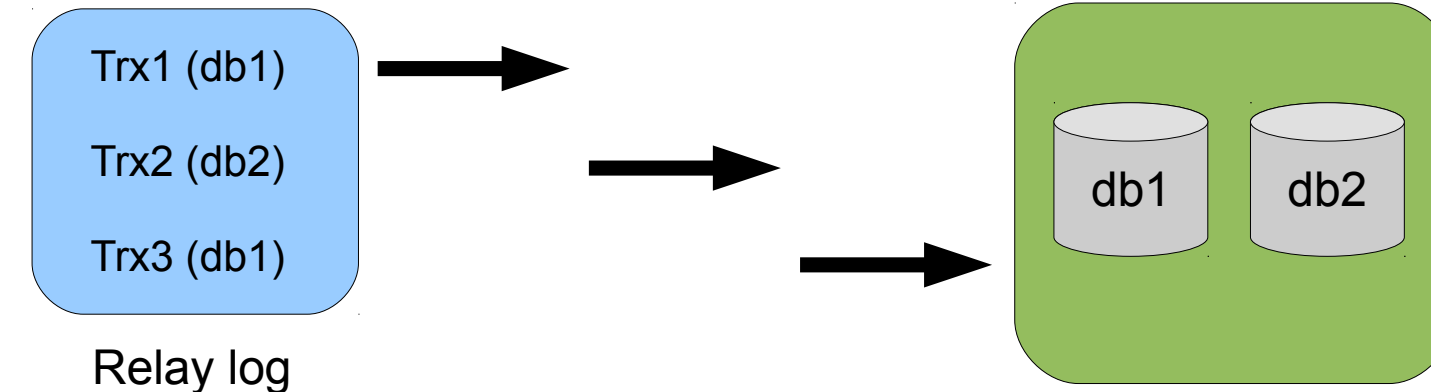

• With 2 parallel workers

**Coordinator** 

Trx1 (db1)

Trx2 (db2)

Trx3 (db1)

Relay log

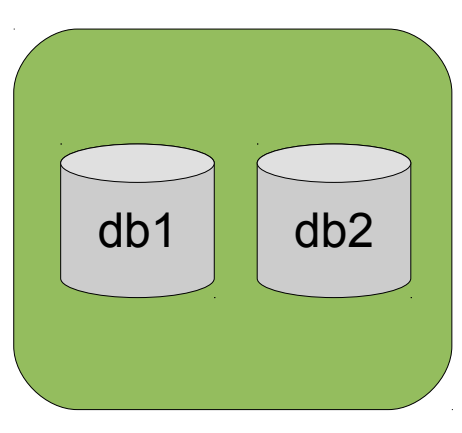

Data

#### **Administrative table**

```
mysql> select * from mysql.slave_worker_info\G
***************** 2. row ***************
                         Id: 2
             Relay_log_name: 
./mysql_sandbox19279-relay-bin.000034
              Relay_log_pos: 1038
           Master log name: mysql-bin.000005
            Master log pos: 1107
Checkpoint_relay log name:
./mysql_sandbox19279-relay-bin.000034
 Checkpoint relay log pos: 790
Checkpoint master log name: mysql-bin.000005
Checkpoint master log pos: 859
          Checkpoint seqno: 0
     Checkpoint group size: 64
   Checkpoint group bitmap:
```
### **Positions**

- Transactions are not guaranteed to be executed in the order of the binlog
	- Not a problem as transactions are independent
	- Slave keeps track of such execution gaps
- The position reported by SHOW SLAVE STATUS is not accurate
	- It is a low-water mark corresponding to the latest checkpoint (see slave checkpoint period setting)
	- Executed transactions since latest checkpoint are recorded for recovery

#### **Limitations**

- Only useful if data is partitioned across N dbs
- And if there are only cross-db transactions
- If N is too high, you're likely to hit bottlenecks (CPU, disks, internal implementation)
- SHOW SLAVE STATUS output must be taken with care

# **Global Transactions IDs**

# **What is the problem?**

• The same event is very likely to have different binary log file and binary log position on 2 separate servers

• That makes it hard and error-prone to reconfigure replication

#### **Position-based replication**

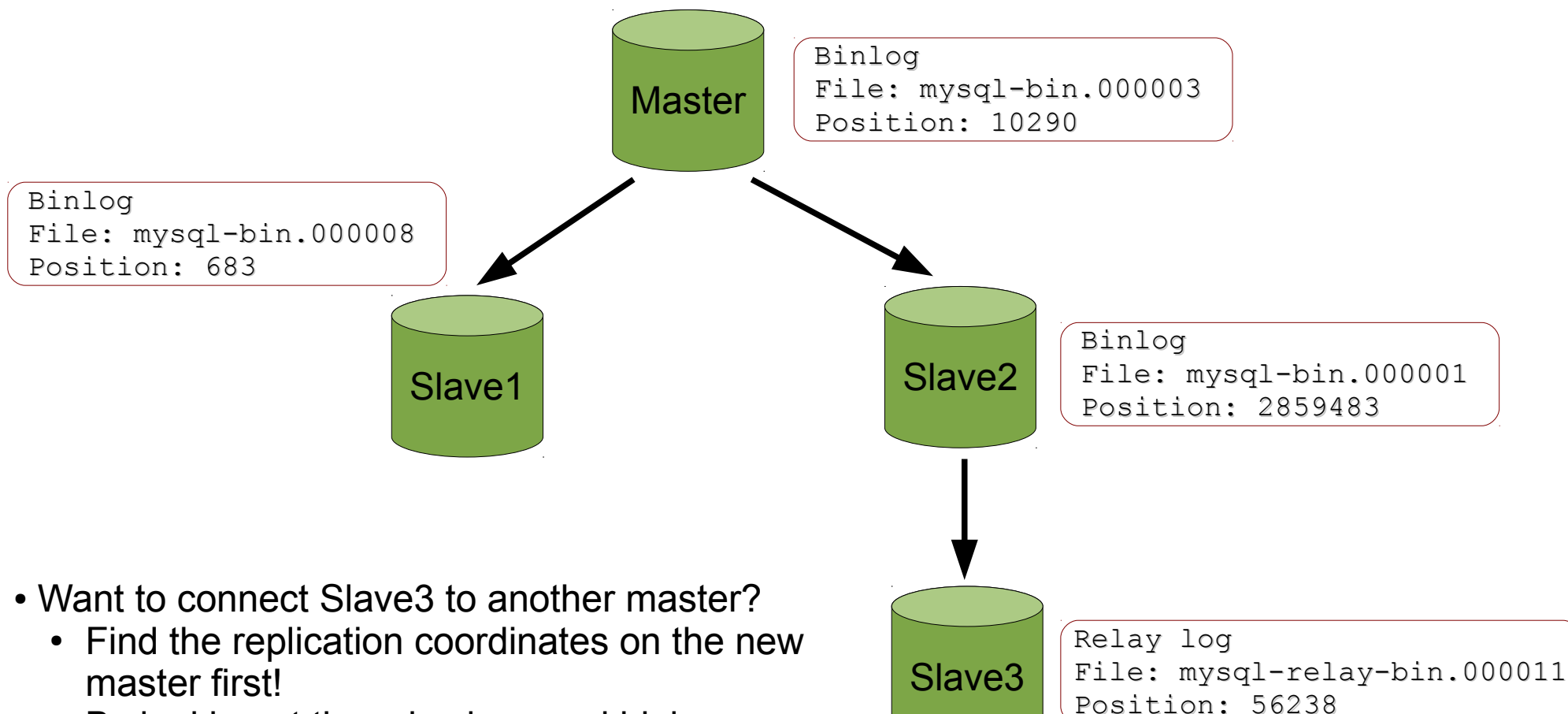

- By looking at the relay logs and binlogs
- Tedious and error-prone

# **What is a GTID?**

- It is the unique identifier of a transaction across all servers of a replication setup
- A GTID has 2 parts
	- source id:transaction id
- A sequence of GTIDs is simply
	- source id:trx start-trx stop
	- Eq 3E11FA47-71CA-11E1-9E33-C80AA9429562:1-5

#### **GTID-based replication**

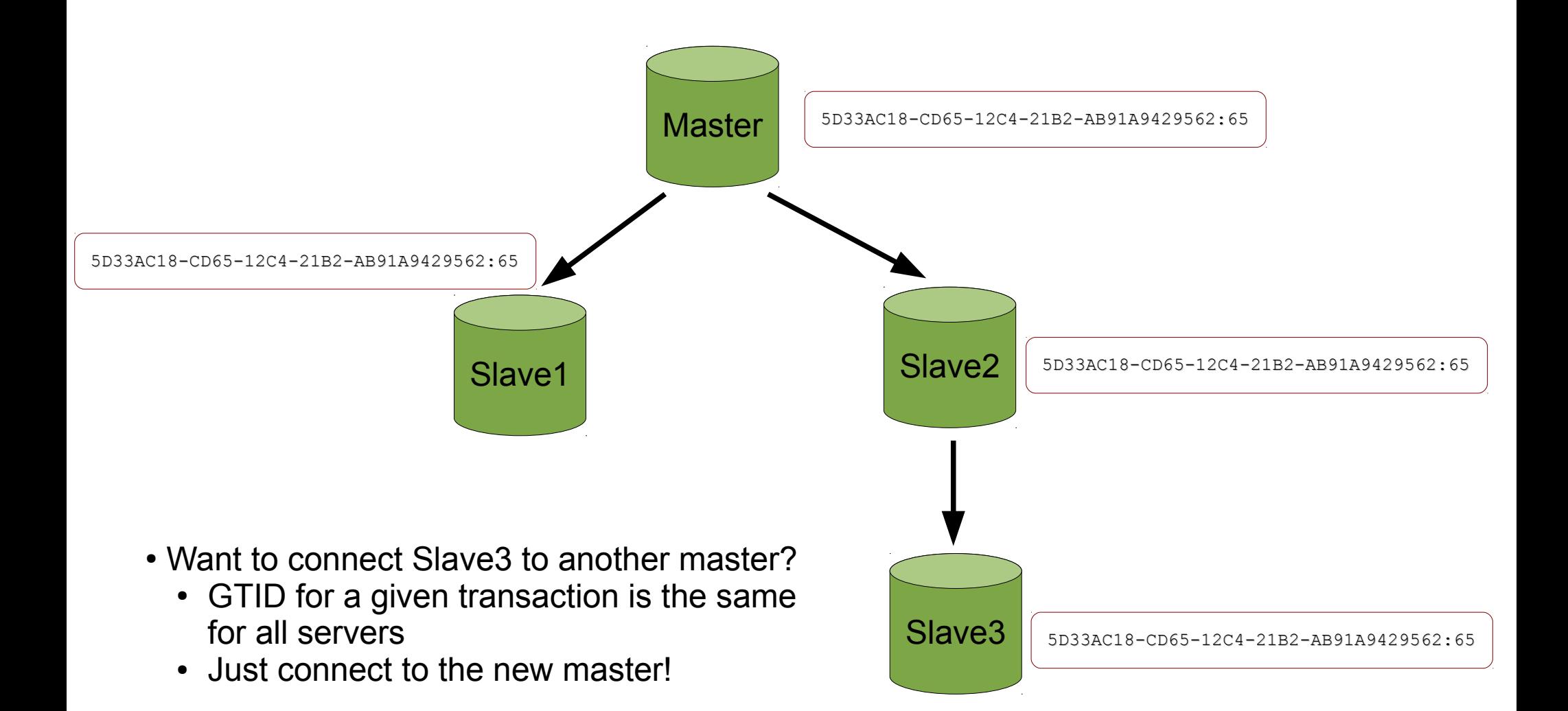

# **GTID-based replication setup (1)**

- Enable read-only mode and make sure the slaves are in sync
	- SET GLOBAL read only=1;
	- Compare output of SHOW SLAVE STATUS with output of SHOW MASTER STATUS
	- Positions should be the same

# **GTID-based replication setup (2)**

• Change configuration for all servers

log-bin log-slave-updates gtid\_mode=ON enforce-gtid-consistency

- Restart them
- Instruct all servers to use GTIDs
	- CHANGE MASTER TO MASTER AUTO POSITION =  $1$ ;
- Disable read-only mode

### **Limitations**

- Downtime required when switching to GTIDs
- Binary logging should be enabled on all slaves
- Not possible to use temporary tables inside transactions
- Monitoring tables for crash-safe slaves and multi-threaded replication not ready for GTIDs

# **Other features**
# **Also included in MySQL 5.6**

- Binary log group commit
- Optimized row-based replication
- MySQL Utilities
	- Python CLI tools, not limited to replication
- Time-delayed replication
- Remote binlog backups

## **Q&A**

Thanks for attending!

Feel free to contact me: stephane.combaudon@percona.com

### **Percona Live London 2013**

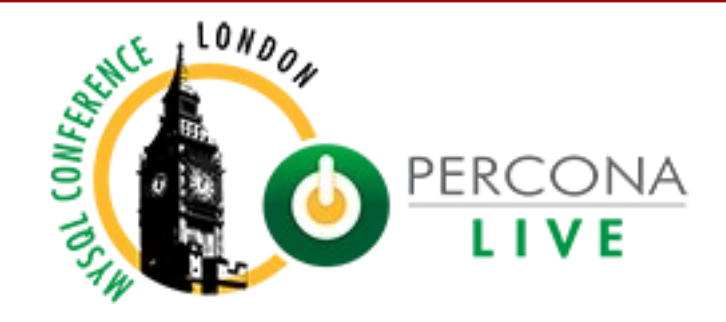

#### November 11-12, 2013

#### **Millennium Gloucester Conference Centre**

#### http://www.percona.com/live/london-2013/